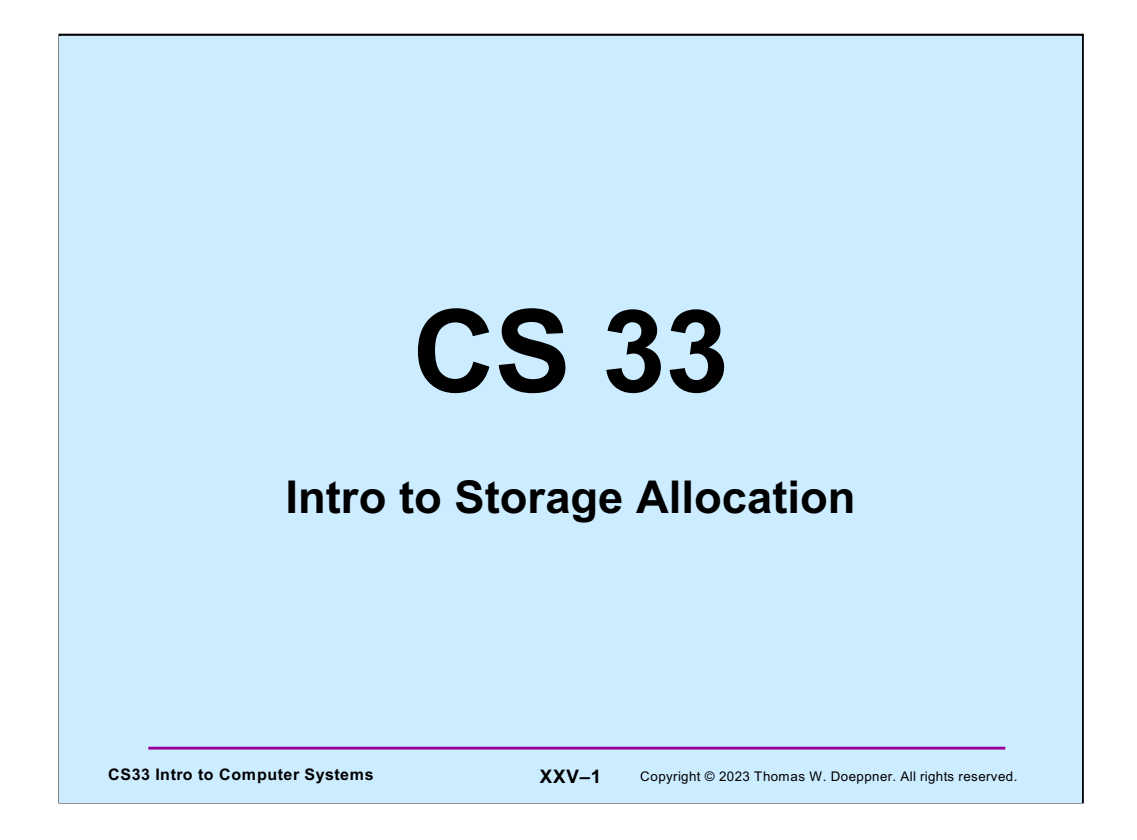

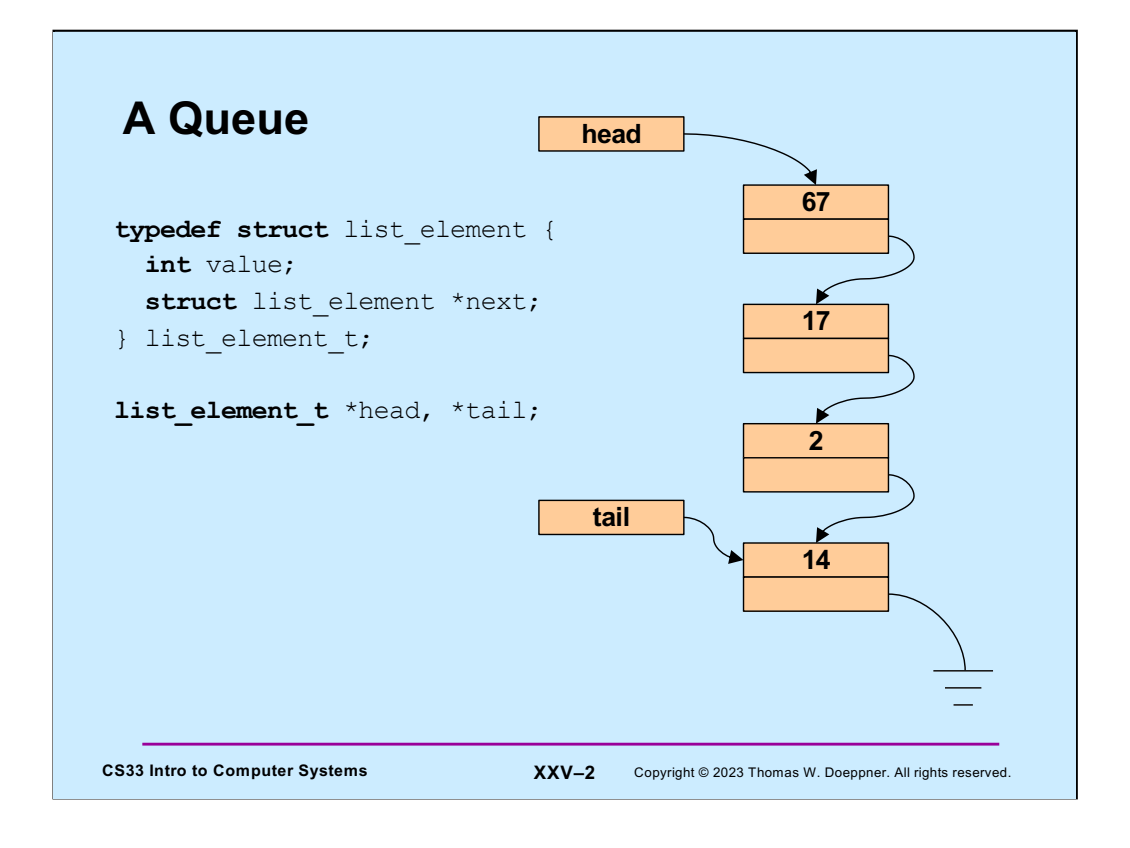

#### **Enqueue**

```
CS33 Intro to Computer Systems XXV–3 Copyright © 2023 Thomas W. Doeppner. All rights reserved.
int enqueue(int value) {
   list_element_t *newle
      = (list element t *)malloc(sizeof(list element t));
  if (newle == 0) return 0; // can't do it: out of memory
   newle->value = value;
   newle->next = 0;
  if (head == 0) {
    // list was empty
   assert(tail == 0);
    head = newle;
   } else {
     tail->next = newle;
   }
   tail = newle;
   return 1;
}
```
Note that **malloc** allocates storage to hold a new instance of **list\_element\_t**.

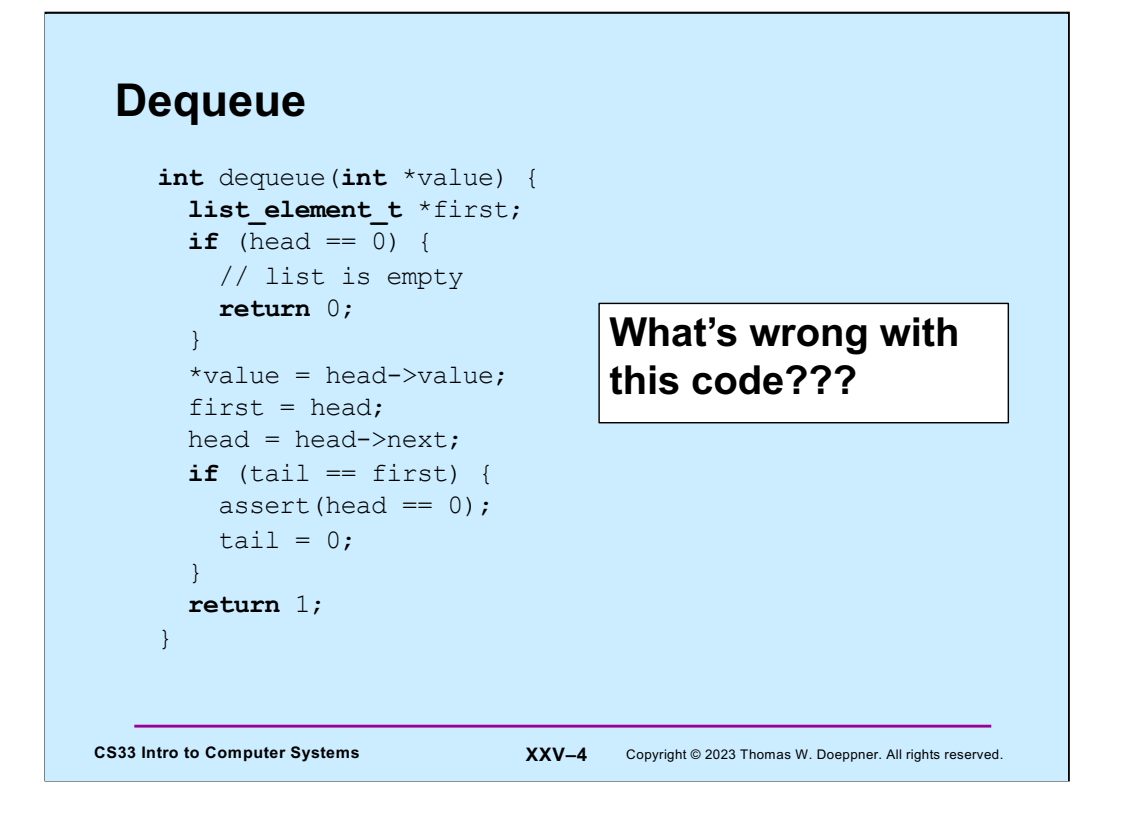

The problem with this code, which removes the first item in the queue, is that the list element being removed is lost – its storage is not returned to the pool of free memory.

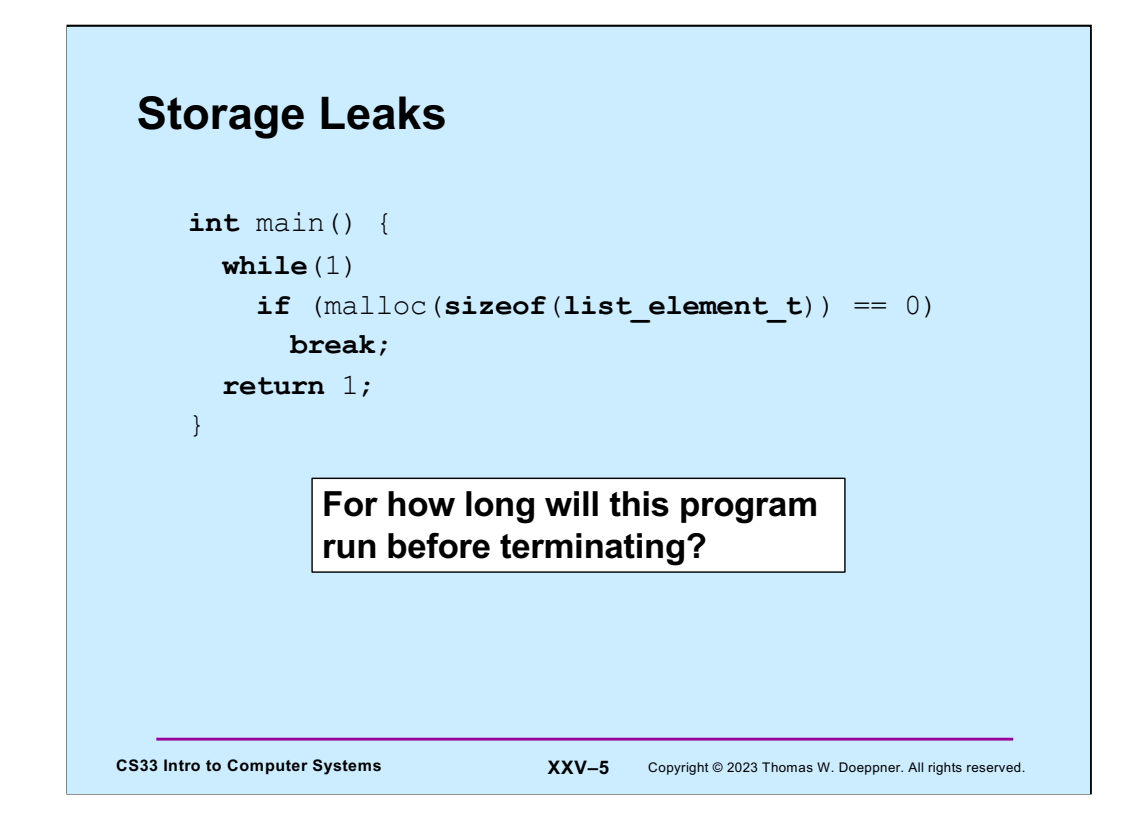

Answer: around 18 seconds on a SunLab machine.

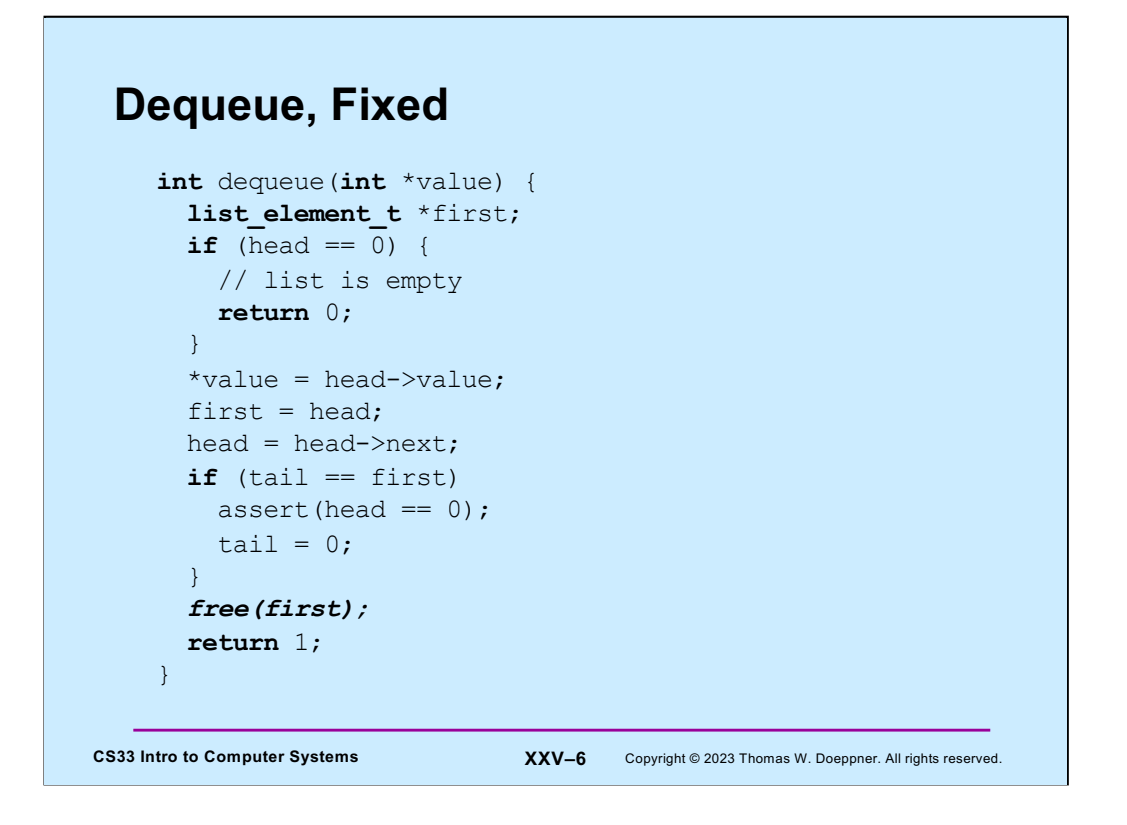

Here after removing the list element from the list, we return it to the pool of free memory by calling *free*.

### **Quiz 1**

```
CS33 Intro to Computer Systems XXV–7 Copyright © 2023 Thomas W. Doeppner. All rights reserved.
int enqueue(int value) {
   list_element_t *newle
       = (list_element_t *)malloc(sizeof(list_element_t));
  if (newle == 0) return 0;
   newle->value = value;
   newle->next = 0;
  if (head == 0) {
    // list was empty
   assert(tail == 0);
    head = newle;
   } else {
    tail->next = newle;
   }
   tail = newle;
  free(newle); // saves \frac{1}{100} the bother of freeing it later
   return 1;
}
                          This version of enqueue makes 
                          unnecessary the call to free in 
                          dequeue.
                              a) It works well.
                              b) It fails occasionally.
                              c) It hardly ever works.
                              d) It never works.
```
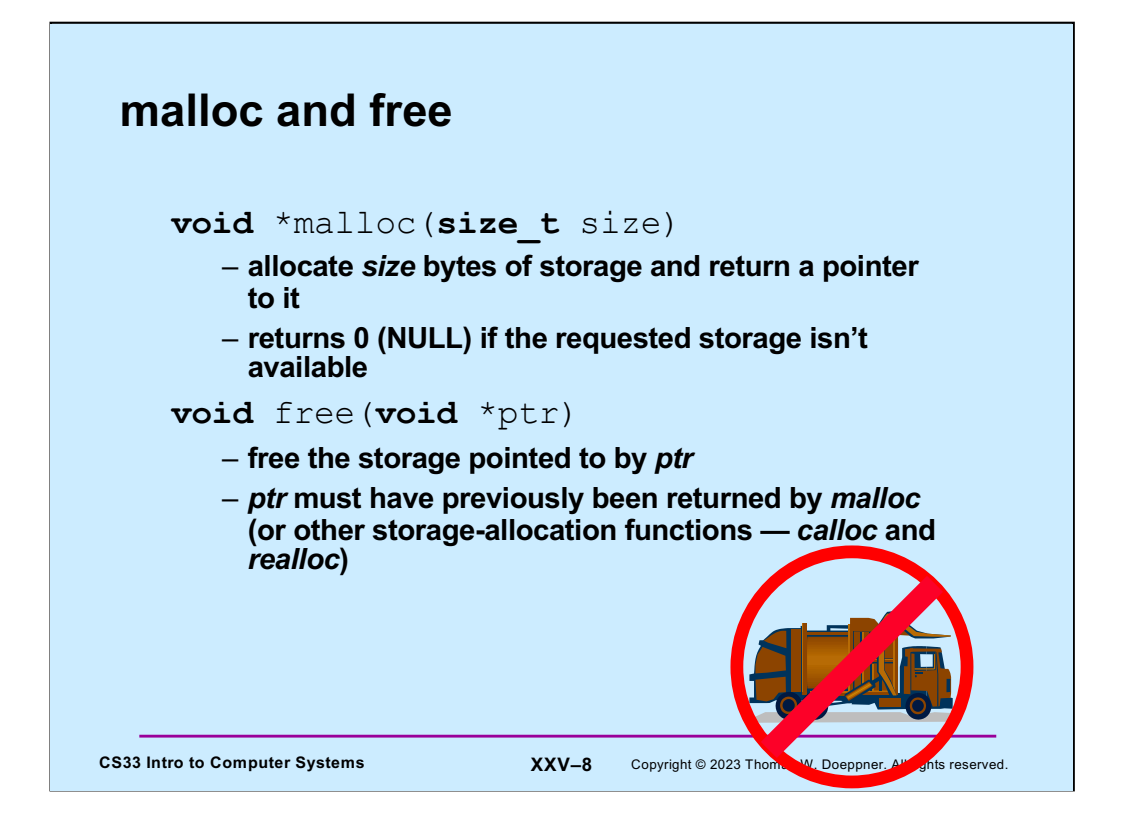

When something is malloc'd, the system must keep track of its size. Thus, when it's freed, the system will know how much storage is being freed.

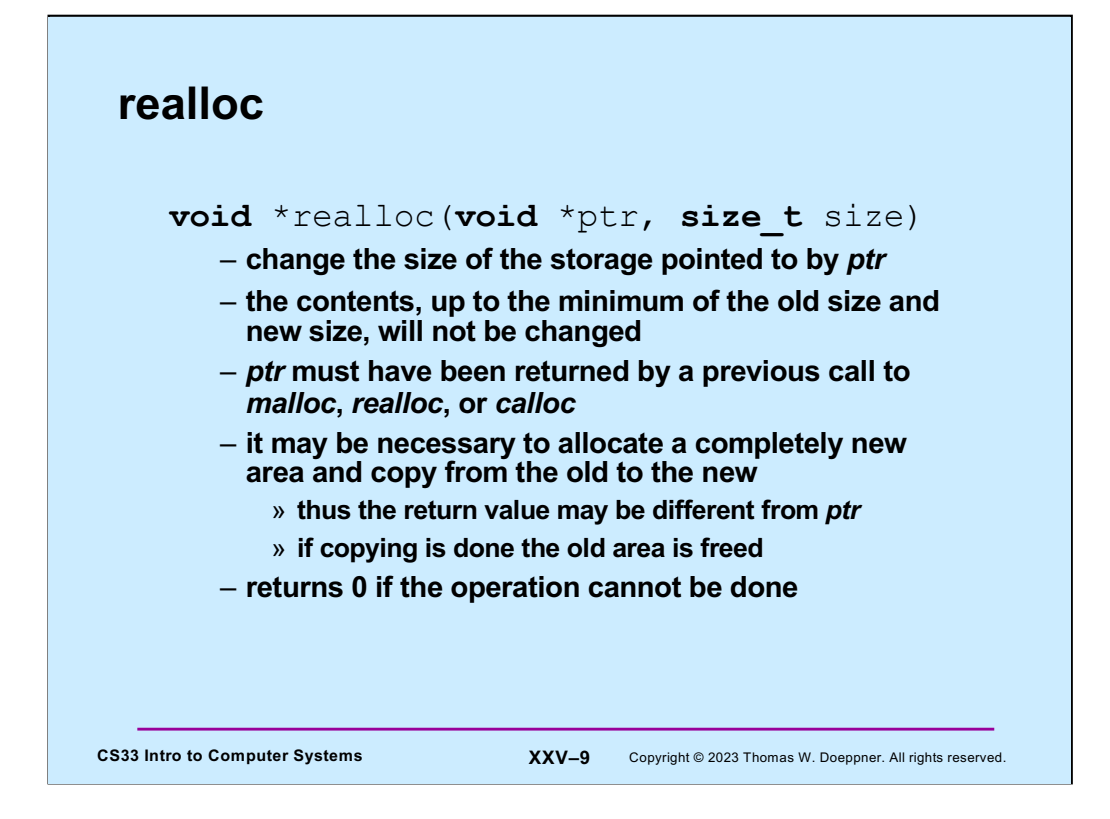

## **Get (contiguous) Input (1)**

```
CS33 Intro to Computer Systems <b>XXV-10 Copyright © 2023 Thomas W. Doeppner. All rights reserved.
  char *getinput() {
    int alloc size = 4; // start small
    int read size = 4; // max number of bytes to read
    int next read = 0; // index in buf of next read
    int bytes read; // number of bytes read
    char *buf = (char *) malloc(alloc size);
     char *newbuf;
    if (buf == 0) {
       // no memory
       return 0;
     }
```
In this example, we're to read a line of input, where a line is delineated by a newline character. However, we have no upper bound on its length. So, we start by allocating four bytes of storage for the line. If that's not enough (the four bytes read in don't end with a  $\ln$ , we then double our allocation and read in more up to the end of the new allocation, if that's not enough, we double the allocation again, and so forth. When we're finished, we reduce the allocation, giving back to the system that portion we didn't need.

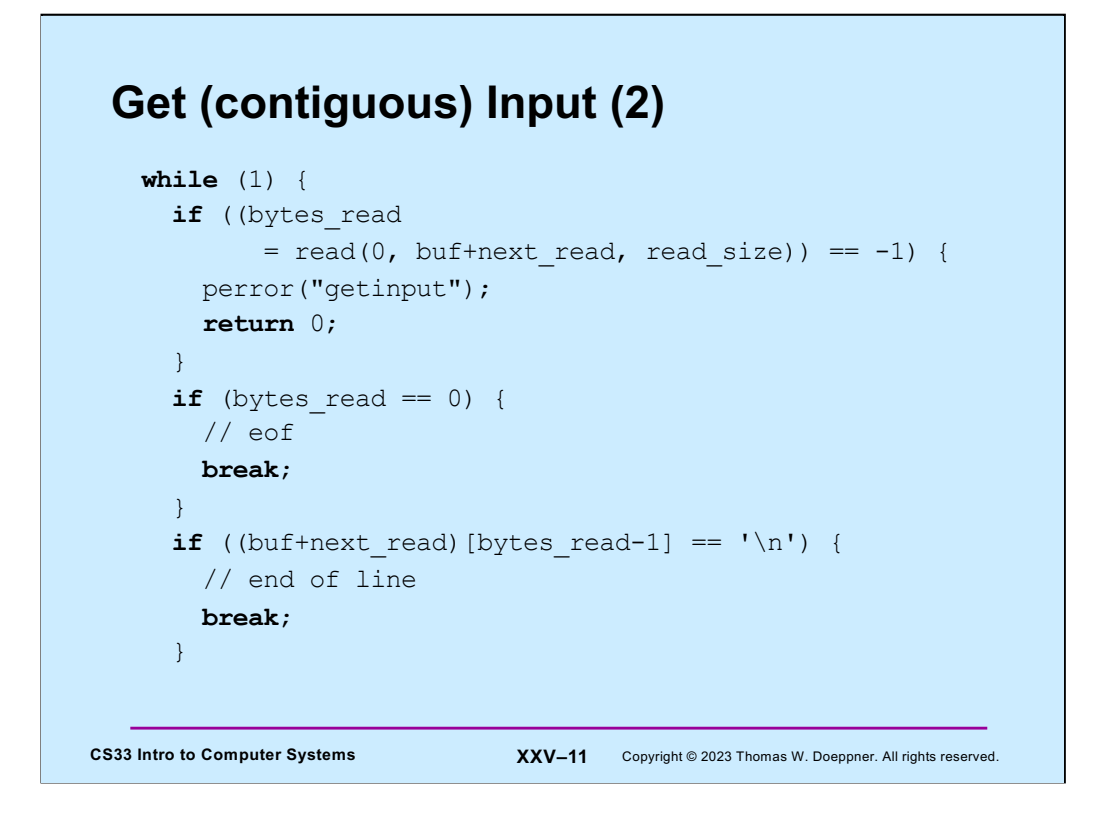

We assume that if read returns neither -1 nor 0, then either it has filled the buffer or that the last character read in was  $\ln$ .

### **Get (contiguous) Input (3)**

```
CS33 Intro to Computer Systems XXV–12 Copyright © 2023 Thomas W. Doeppner. All rights reserved.
    next read += read size;
    read size = alloc size;alloc size *= 2;newbuf = (char *)realloc(buf, alloc size);
    if (newbuf == 0) {
       // realloc failed: not enough memory.
       // Free the storage allocated previously and report
       // failure.
       free(buf);
       return 0;
     }
    buf = newbuf;
   }
```
If we get here, then it's the case that the buffer wasn't big enough. So, let's try to get a larger buffer. If we can't get a larger buffer (e.g., the system is out of memory), we free up everything and report failure (probably not a great way to handle this, but it's convenient for the slide).

# **Get (contiguous) Input (4)**

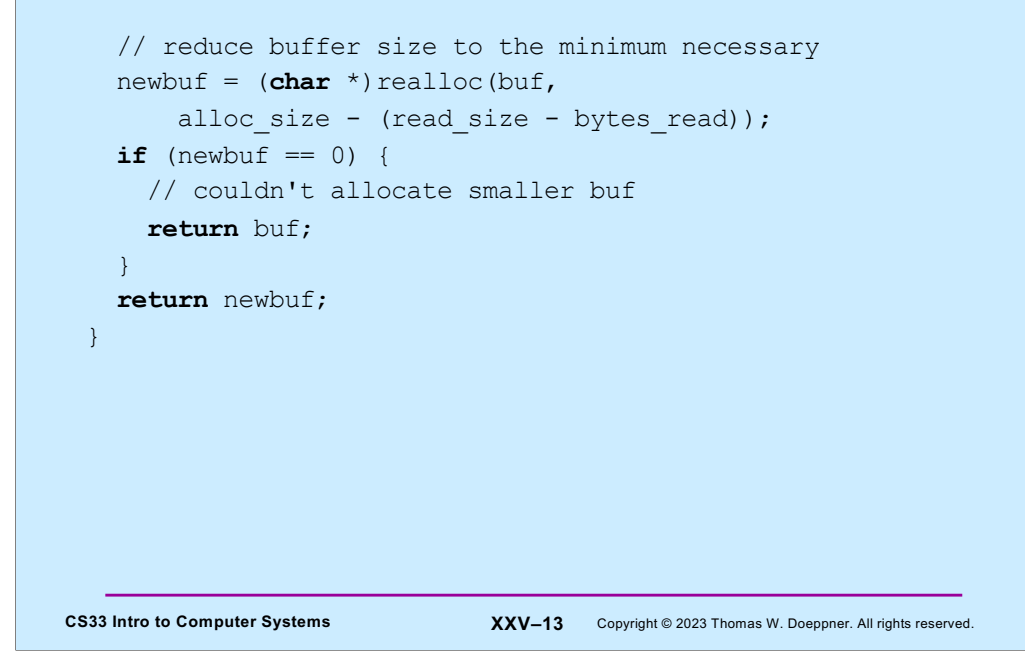

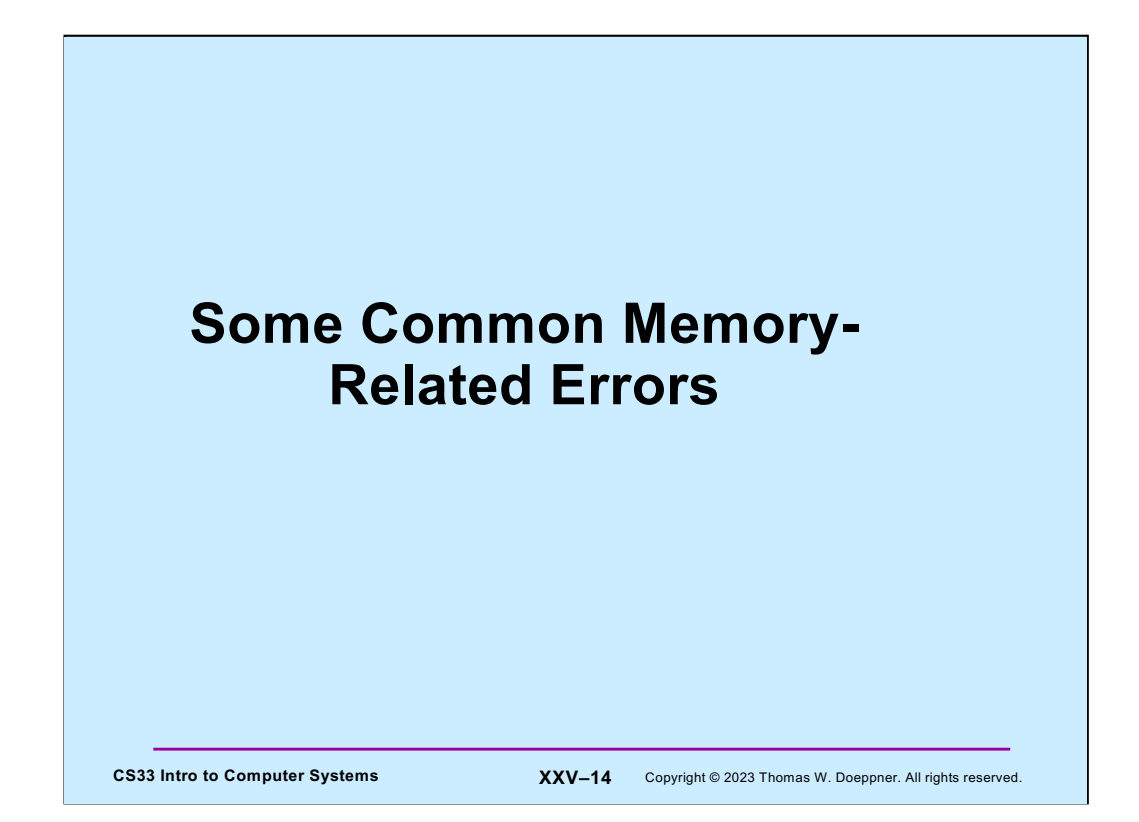

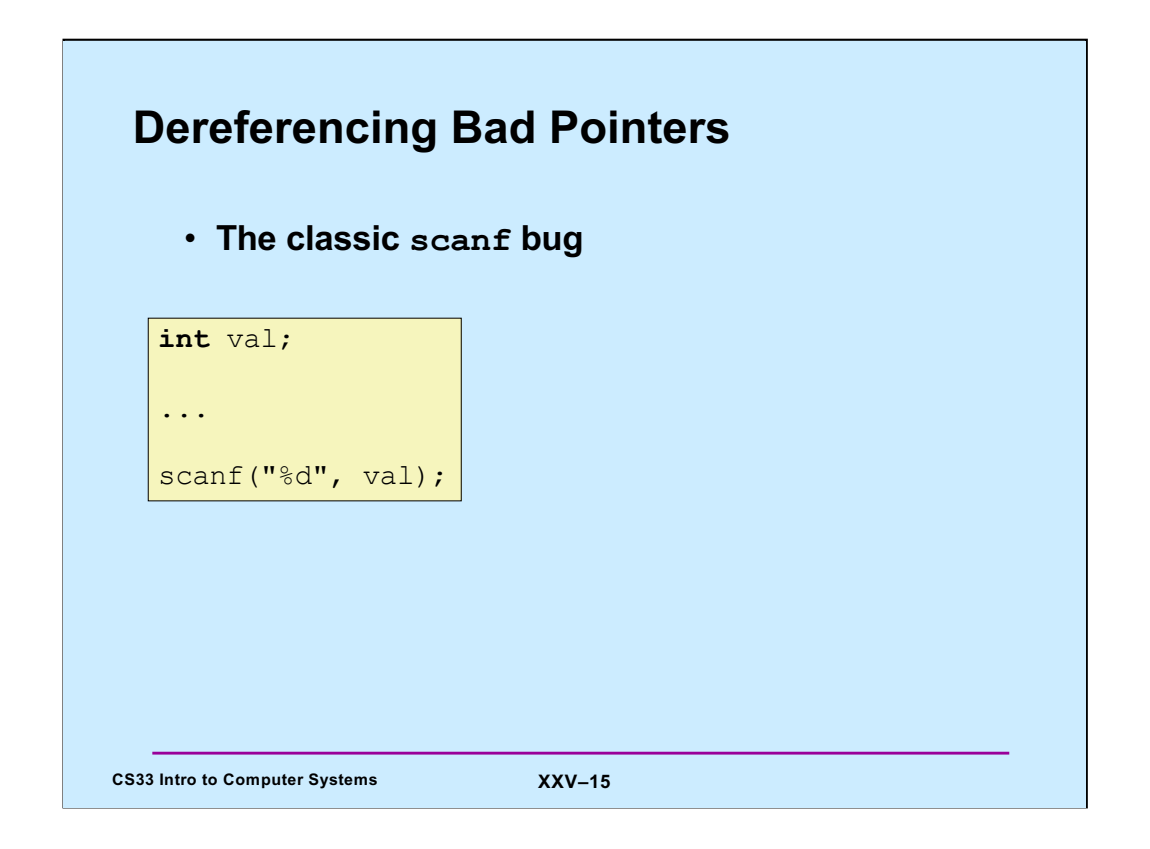

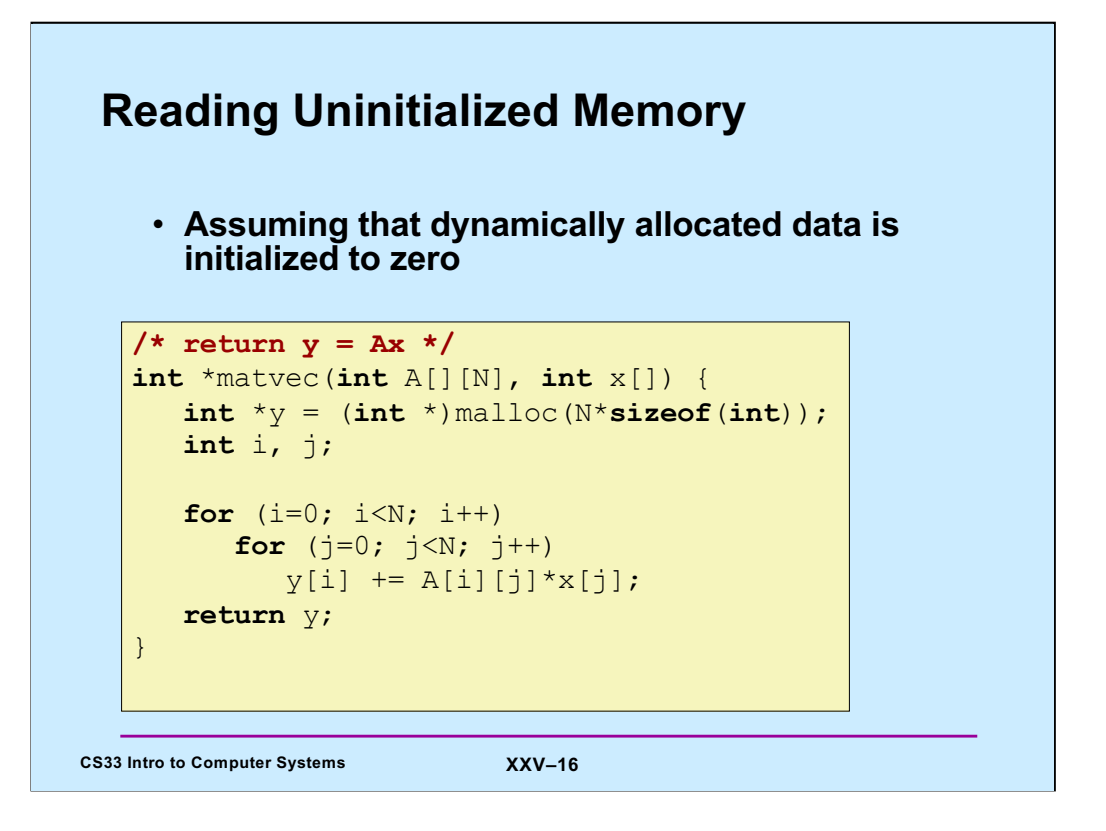

This code multiplies an NxN matrix and a vector of length N, returning a pointer to a (newly allocated) vector of length N.

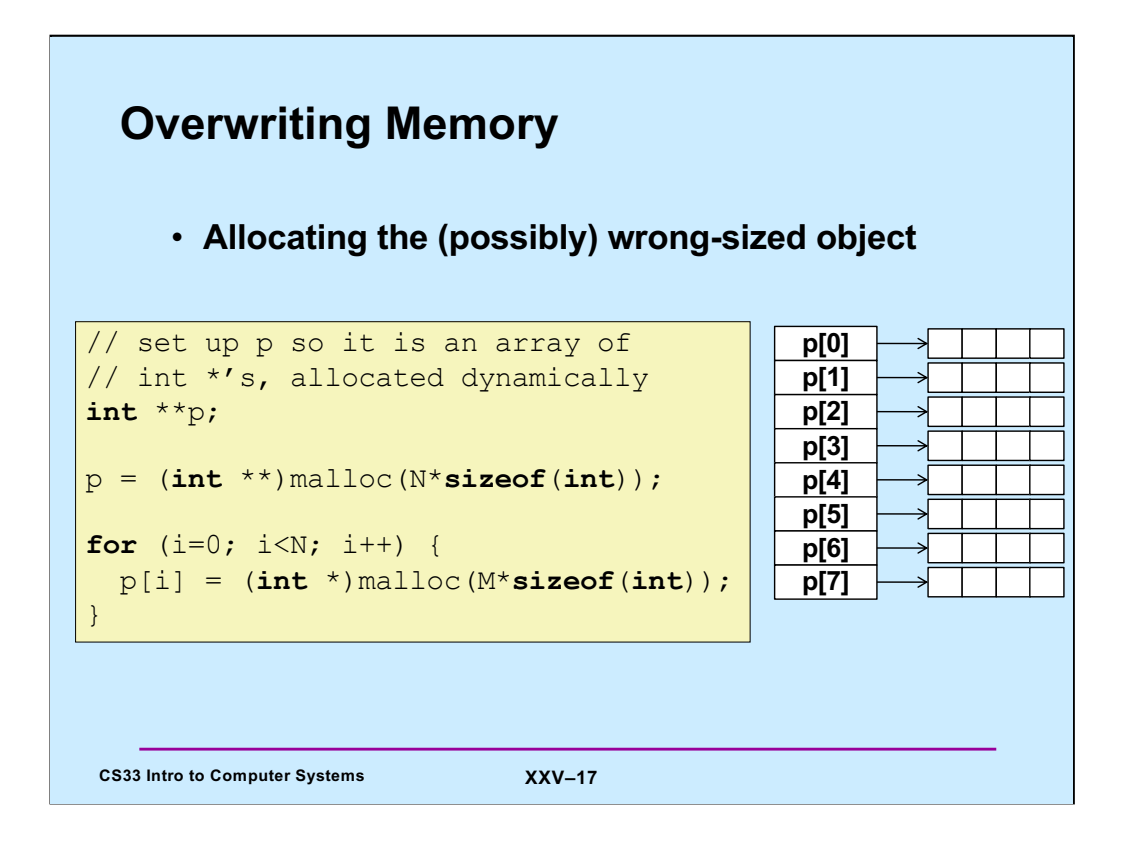

The problem here is that the storage allocated for  $p$  is of size  $N*$  size of  $(int)$ , when it should be N\*sizeof(int  $*$ ) — on a 64-bit machine, p won't have been assigned enough storage.

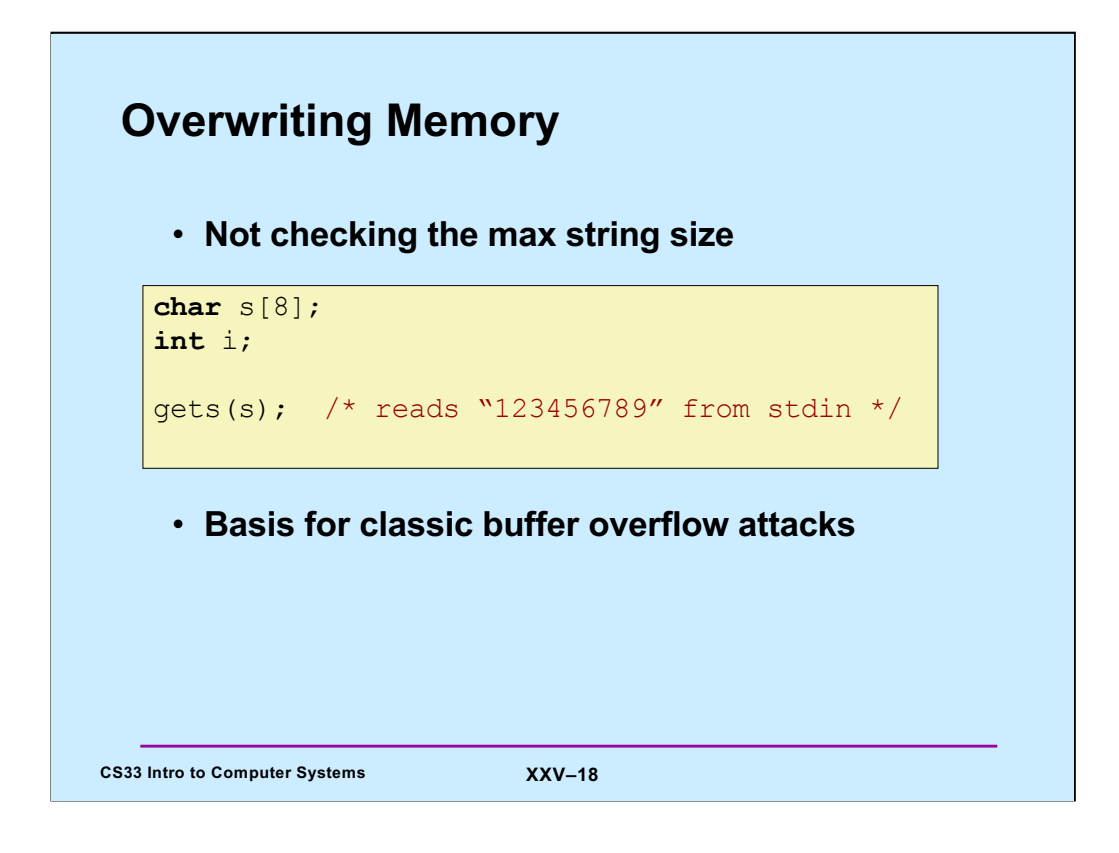

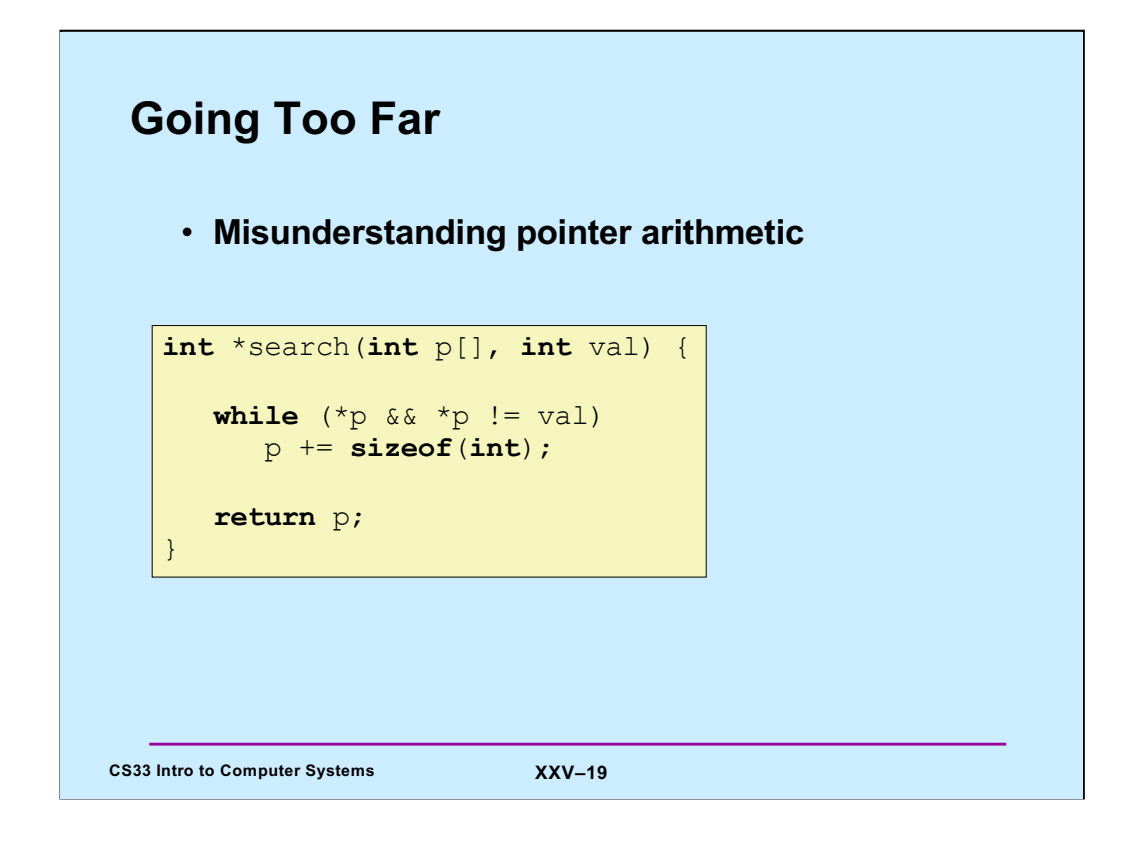

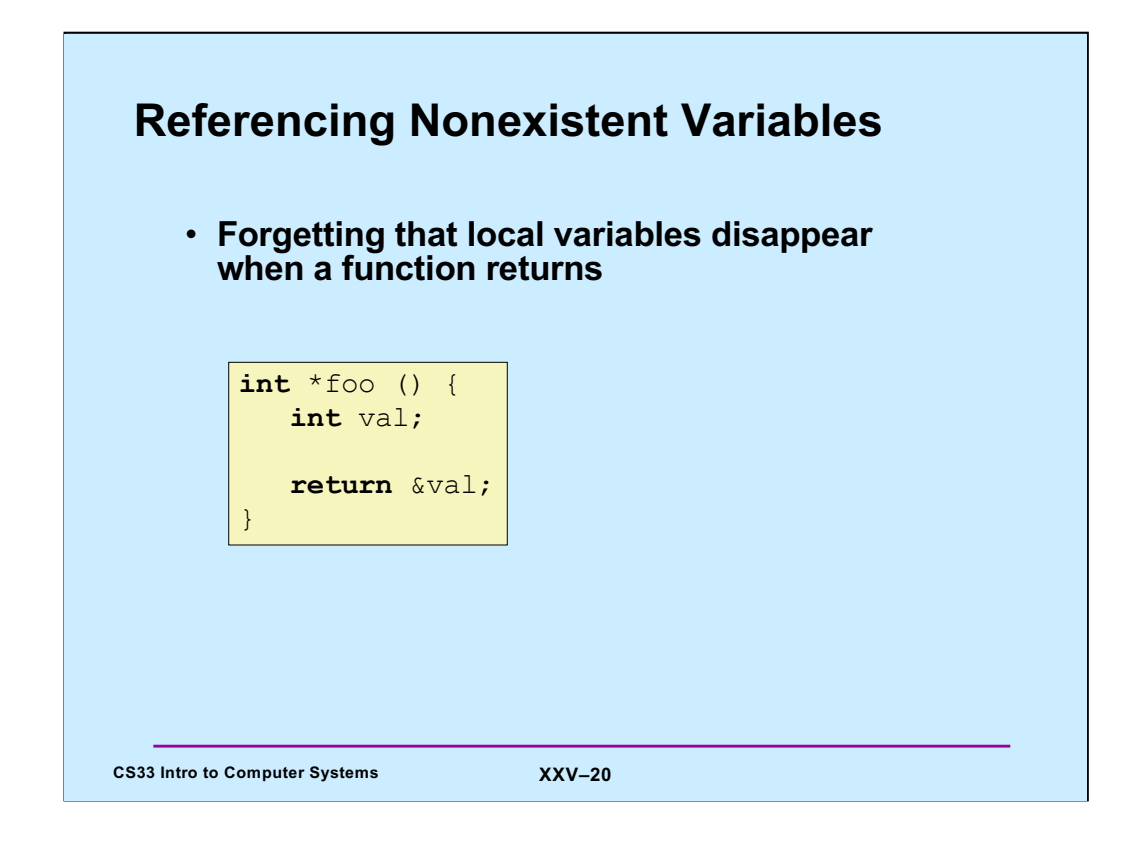

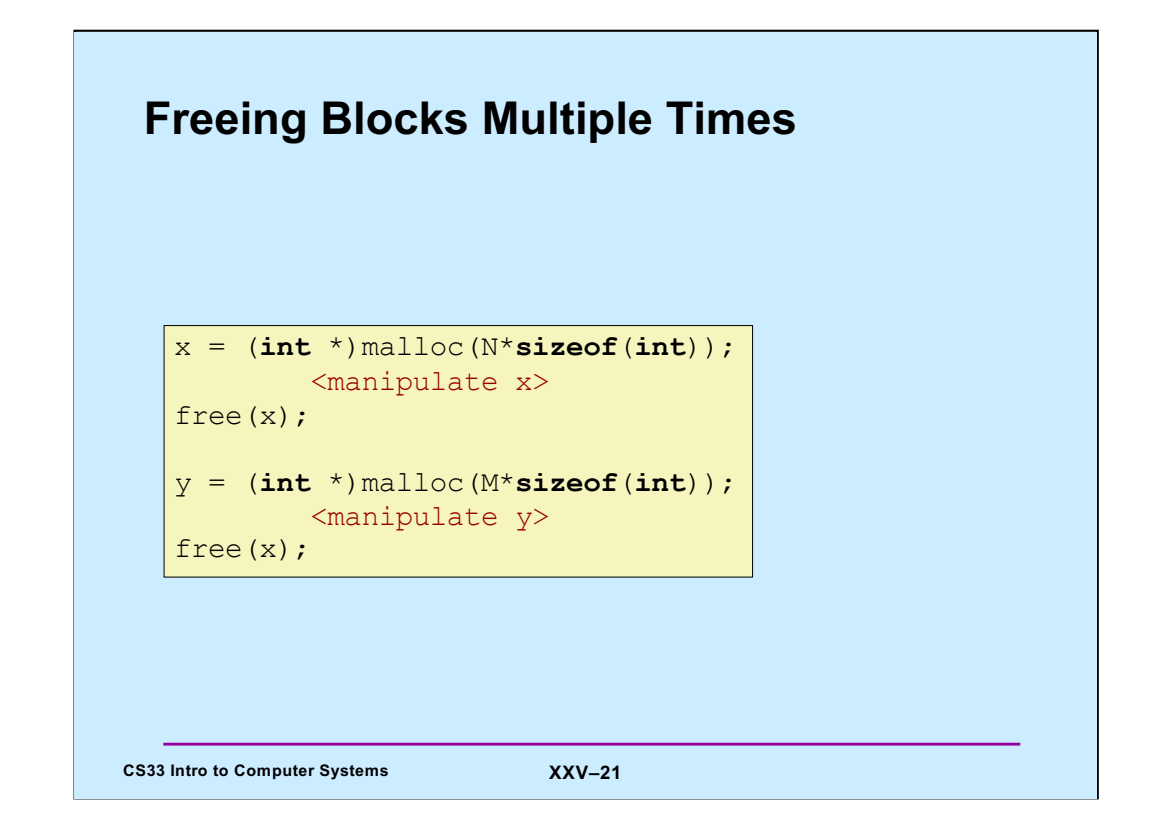

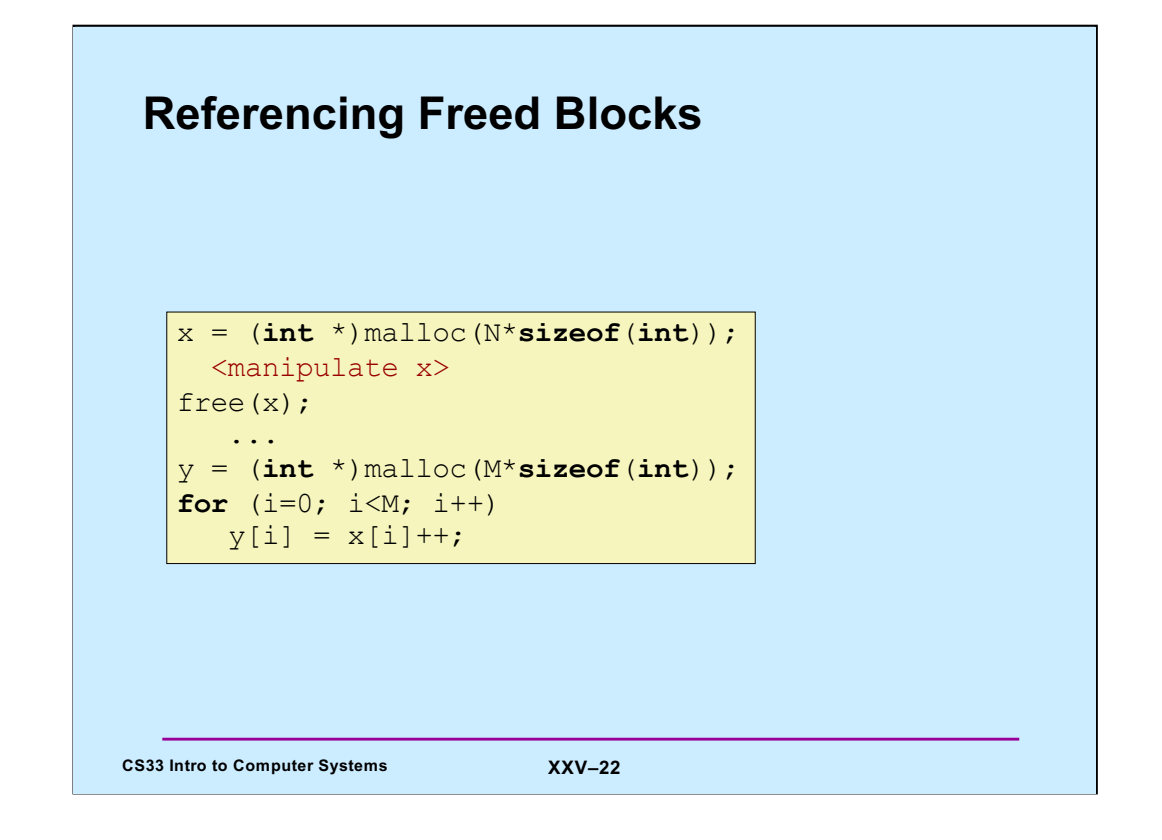

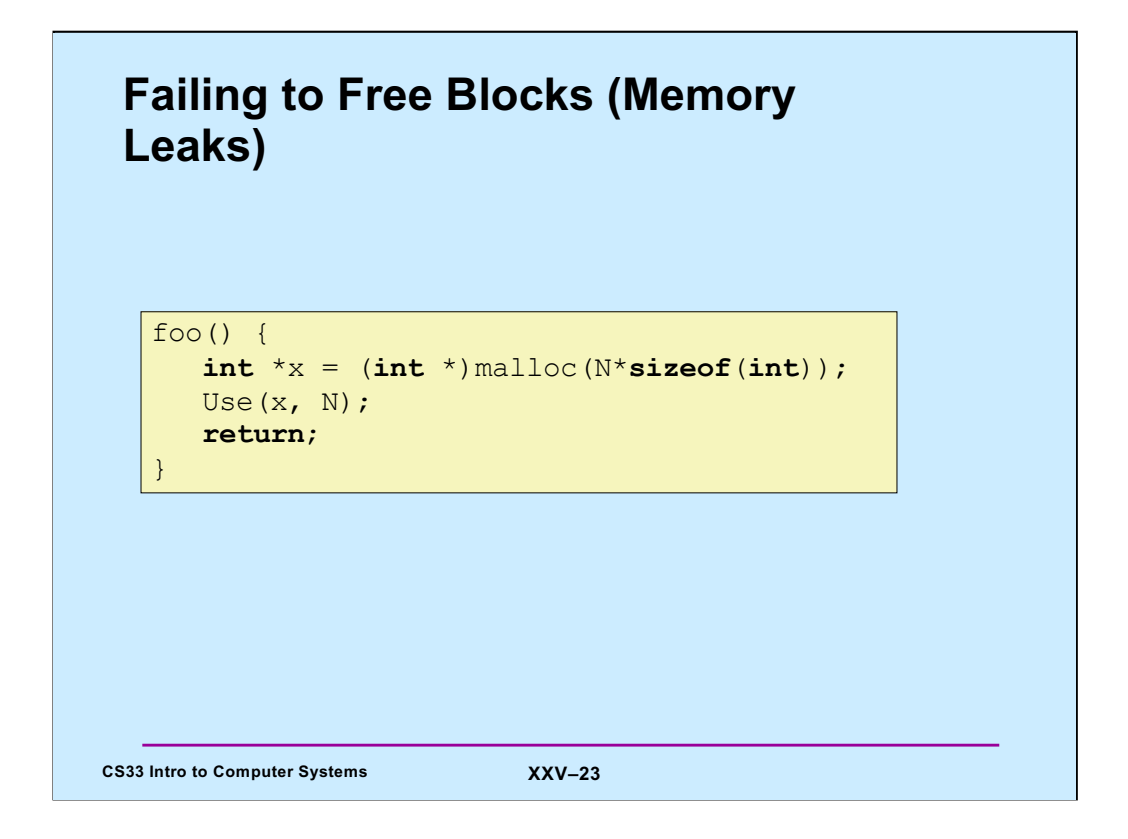

## **Failing to Free Blocks (Memory Leaks)**

• **Freeing only part of a data structure**

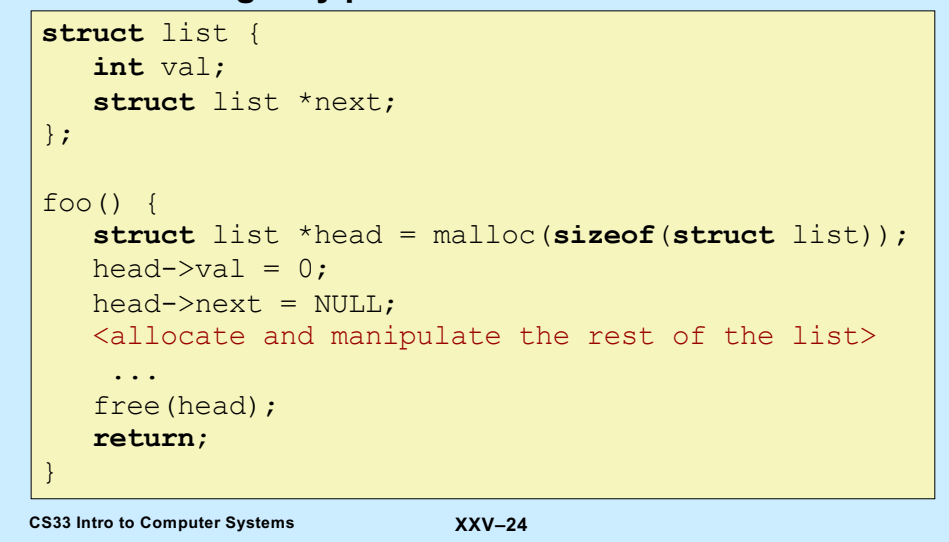

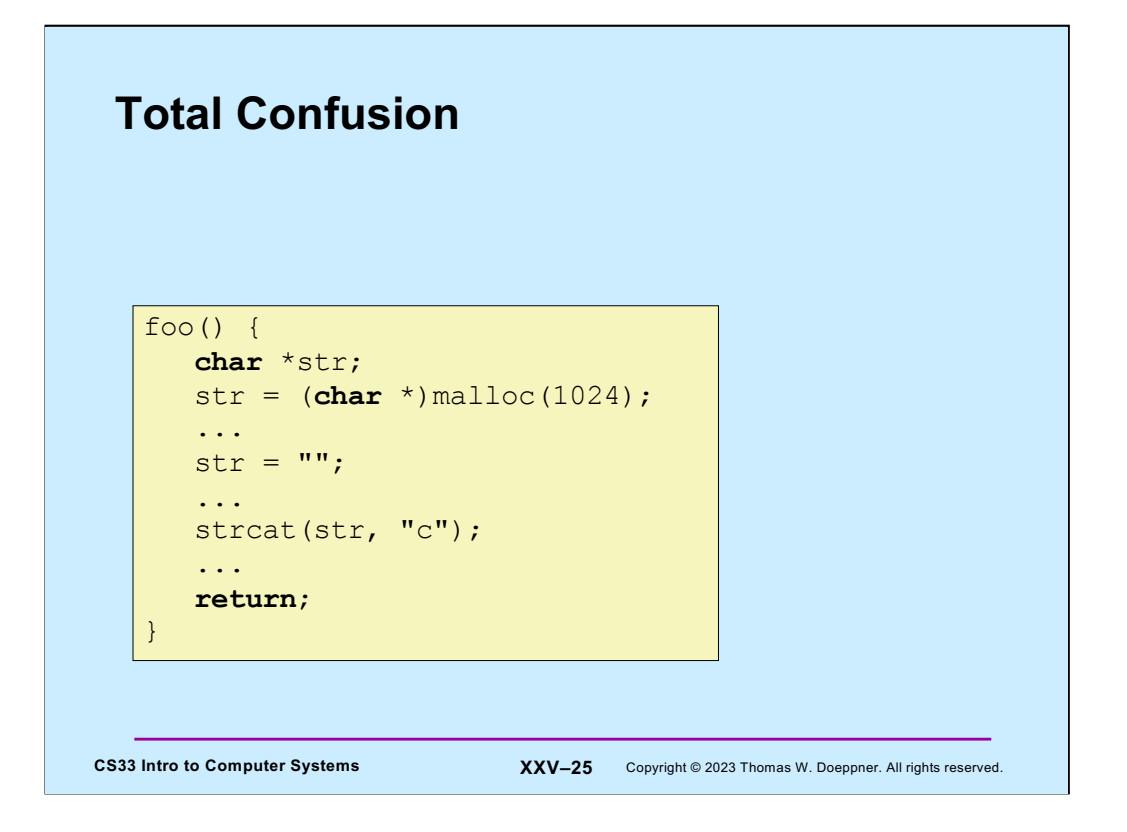

There are two problems here: space is allocated for **str** to point to, but the space is not freed when **str** no longer points to it. **str** now points to the string "", a string consisting of just the null byte that's in read-only storage. The **strcat** attempts to copy a string into the storage, but not only is the string to be copied too long, but there will be a segfault when the attempt is made to copy it into the read-only storage.

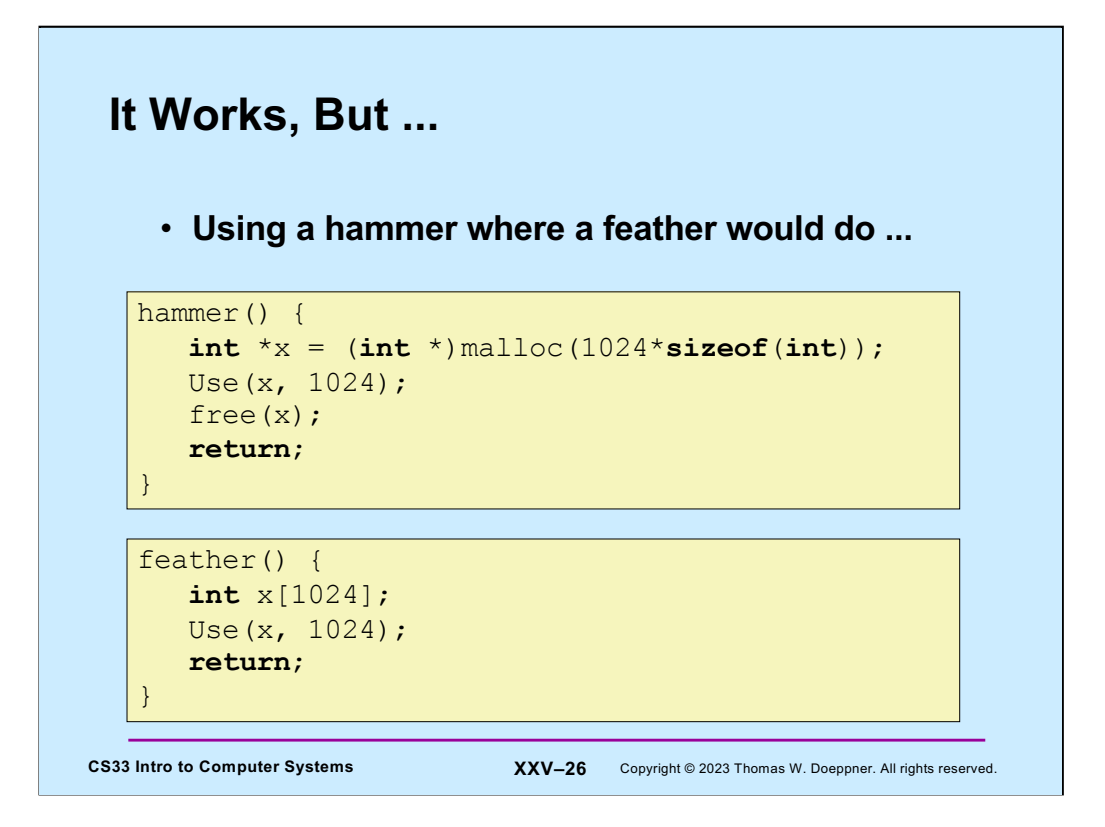

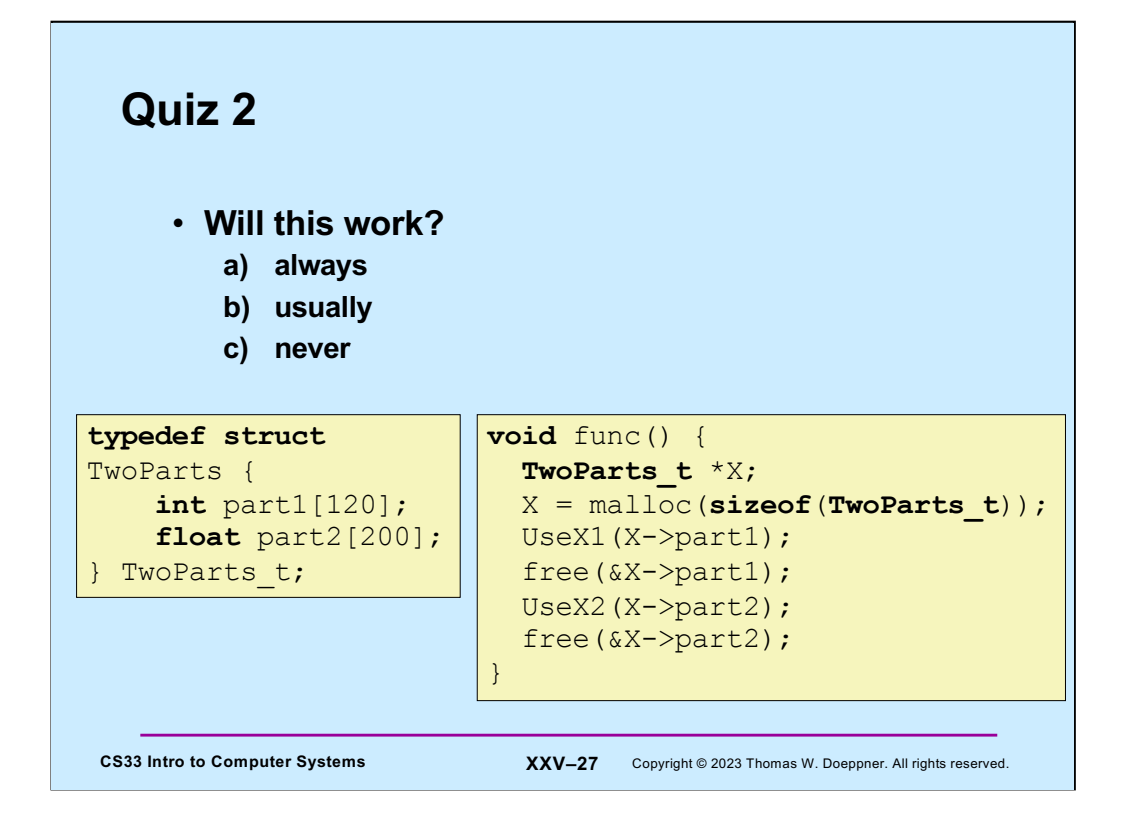

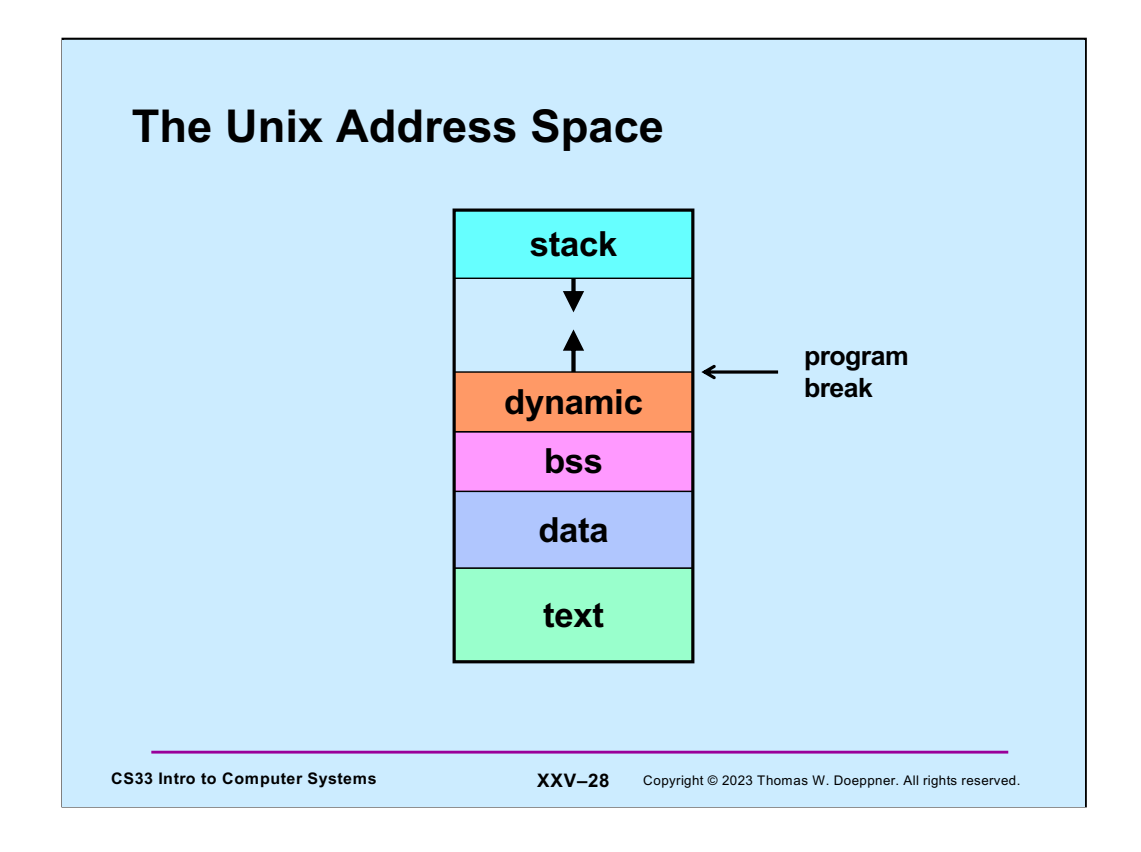

The program break is the upper limit of the currently allocated dynamic region.

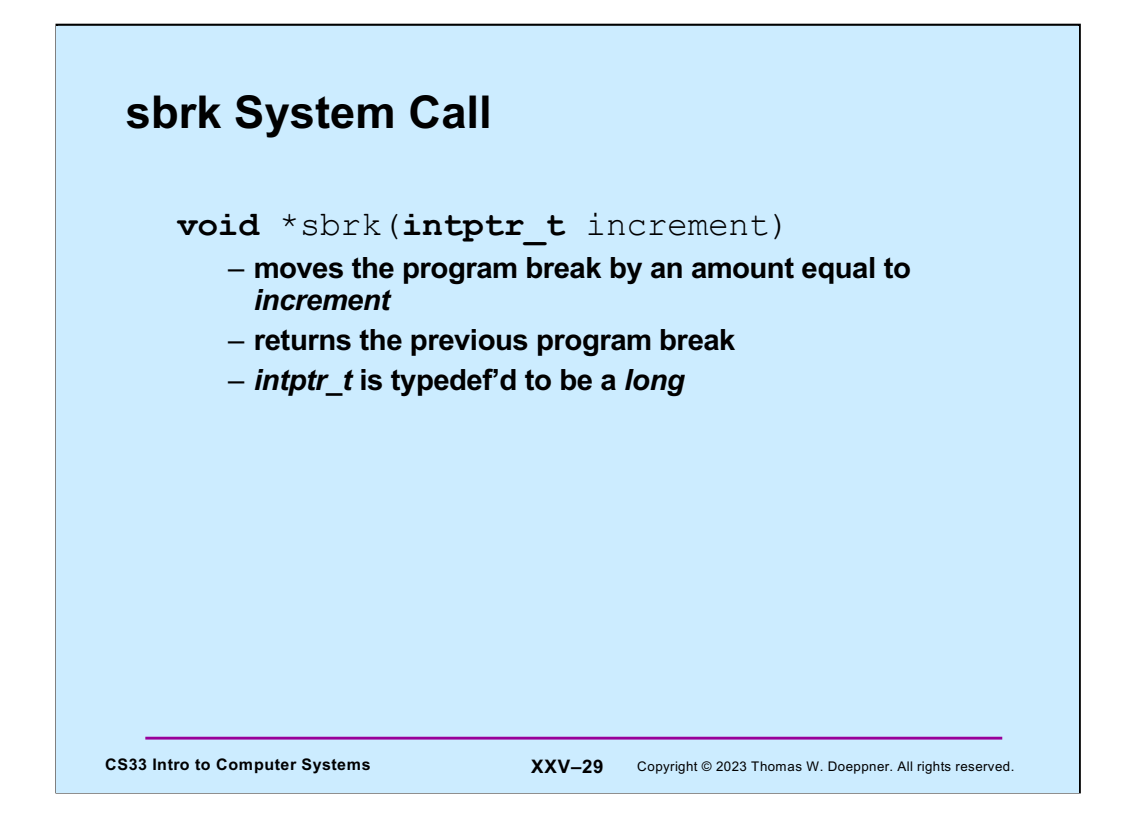

The **increment** is signed, and thus may be positive or negative (if it's zero, the current breakpoint is returned and nothing else happens). If the increment is positive, we're increasing the size of the dynamic area. If it's negative, we're decreasing its size.

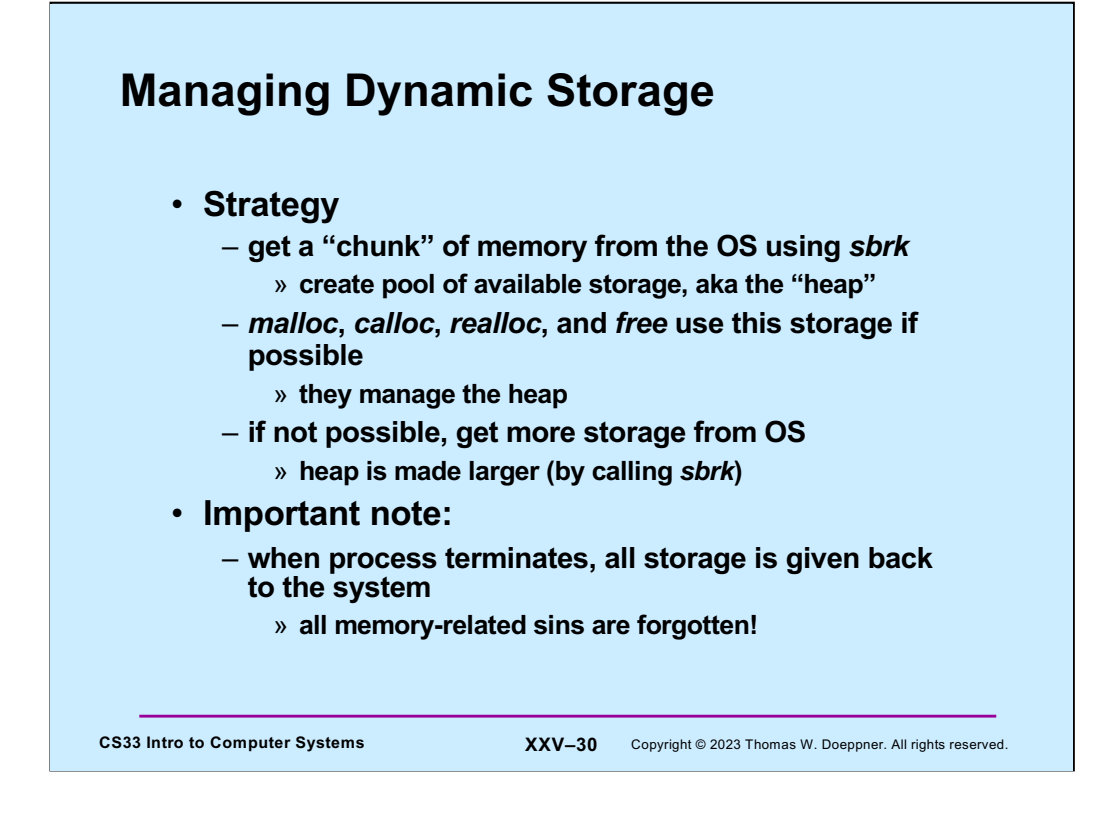

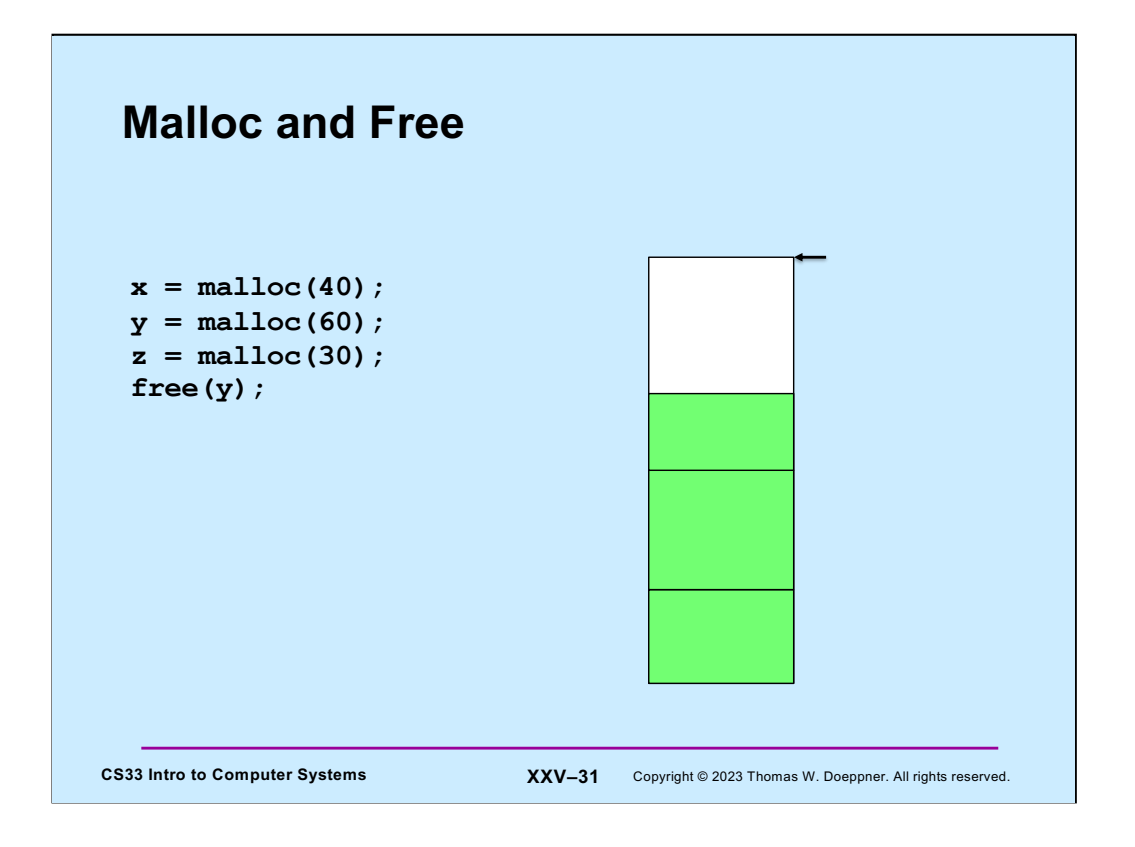

The arrow points to the current program break, indicating the end of the dynamic region. We want to use **malloc** and **free** to manage the memory in the current dynamic region.

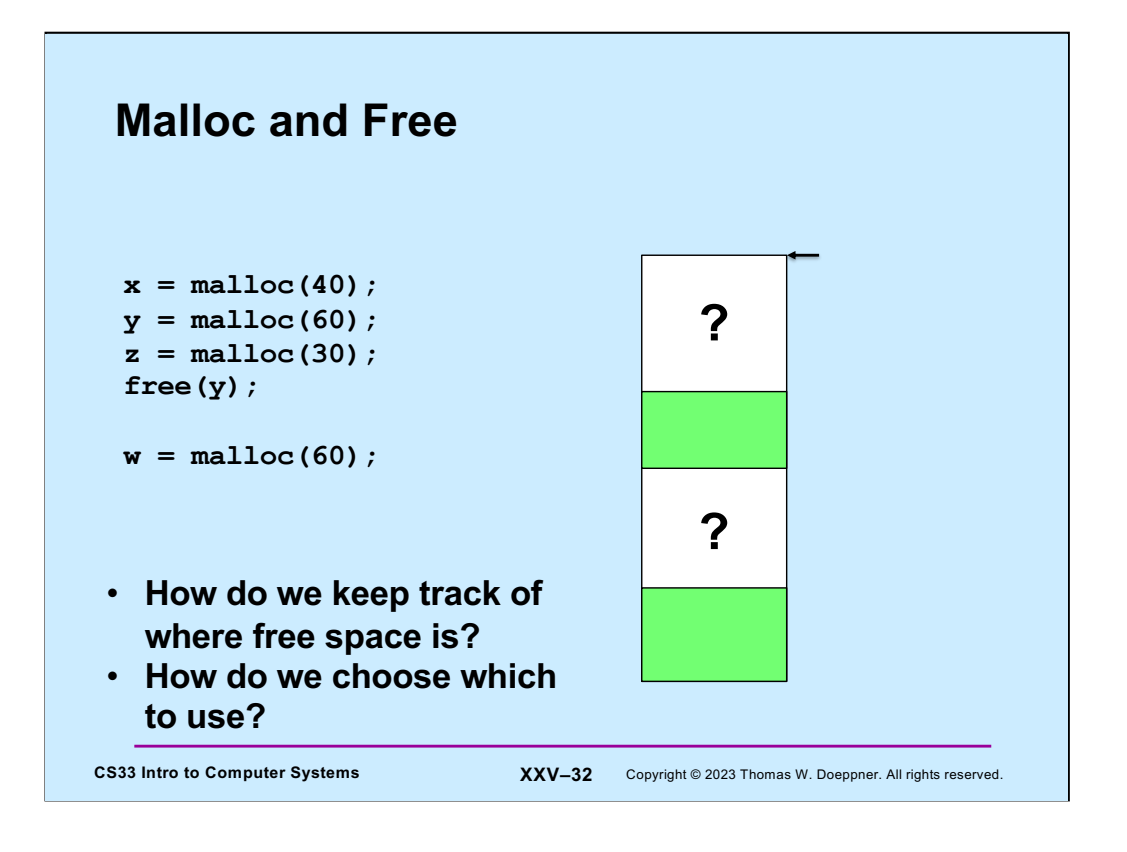

Somehow we need to keep track of where the free space is, so we can use it to handle allocation requests. The green areas of memory are allocated, the white areas are unallocated.

# **Managing Free Space**

- **Two possibilities**
	- **1) don't worry about it: memory is cheap and plentiful** ⏤ **simply call** *sbrk* **when a new block is needed**
	- **2) link together the free blocks**

**CS33 Intro to Computer Systems XXV–33** Copyright © 2023 Thomas W. Doeppner. All rights reserved.

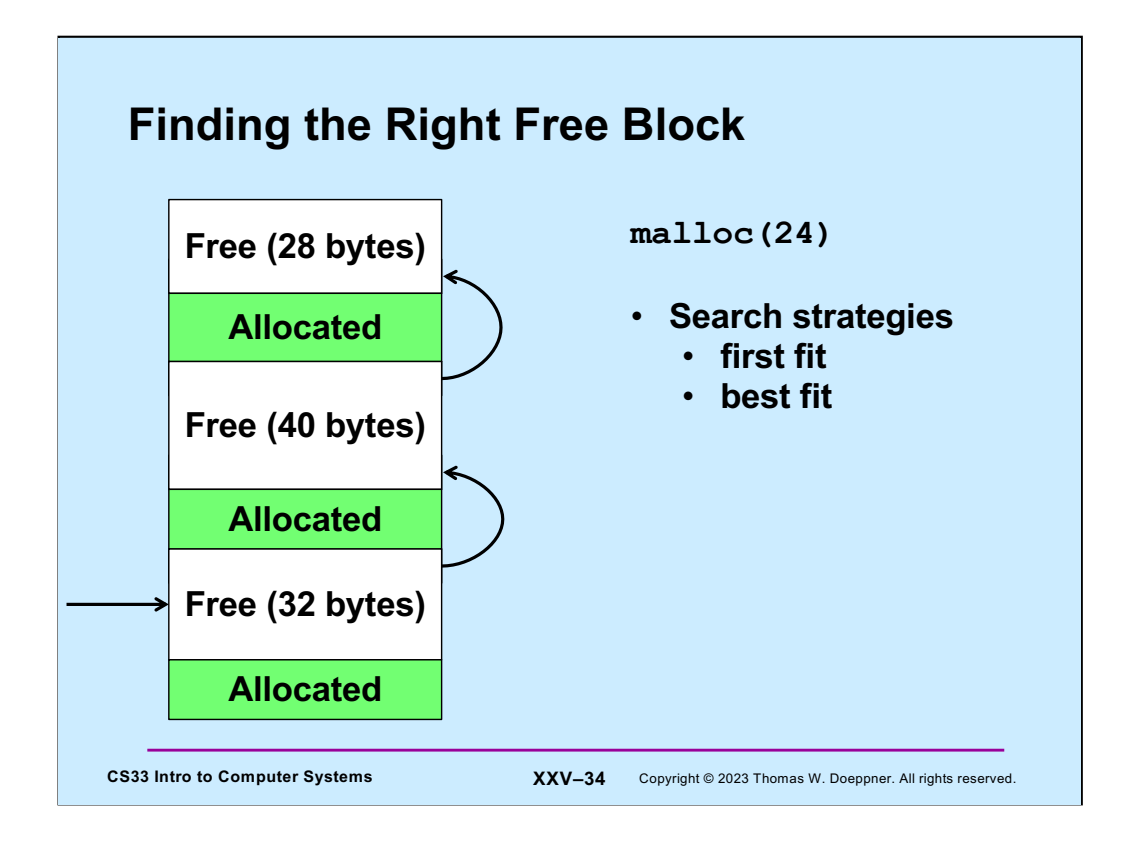

Let's assume we link together all the free blocks, as in the slide. If we'd like to allocate a block of a particular size, we need to find a free block of at least that size. What search strategy do we use to find it? An easy approach is to search, starting at the beginning of the list, until we find a block that's big enough, and use it (this is known as *first fit*). An alternative strategy, that perhaps might make better use of the available space, is to search through the entire list of free blocks and choose a block that's the smallest of those that are big enough (this is known as *best fit*).

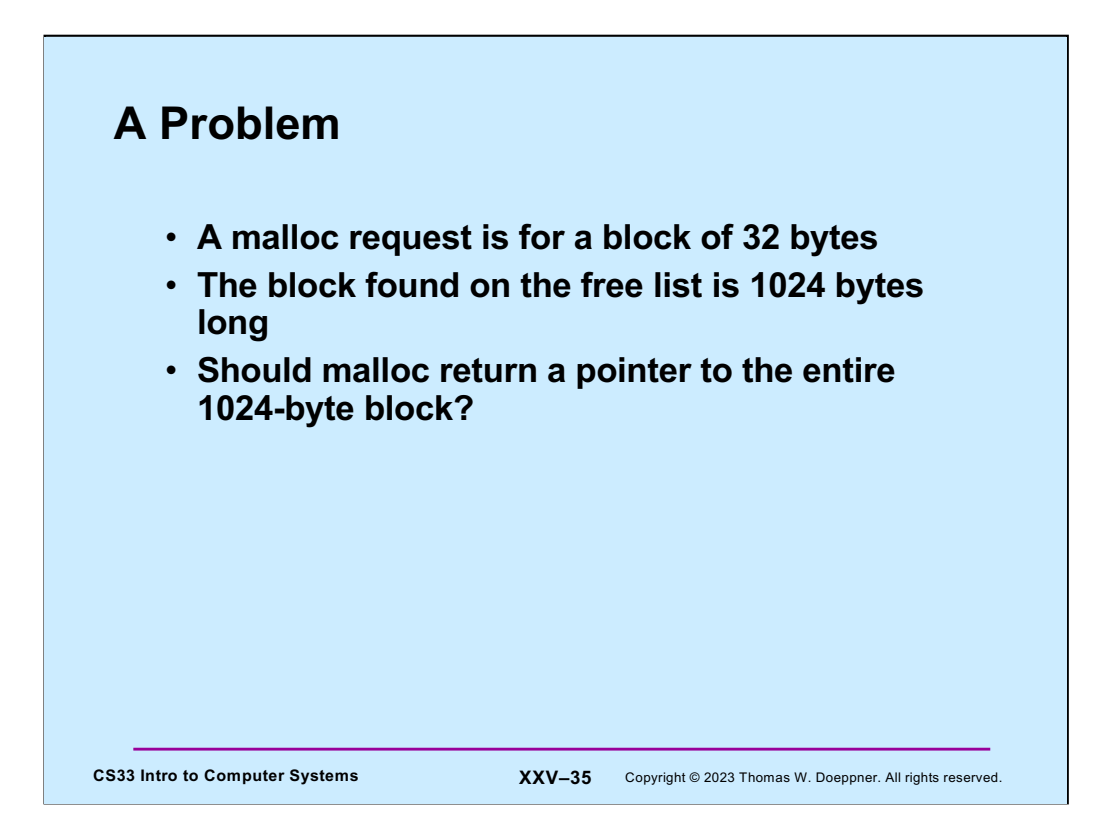

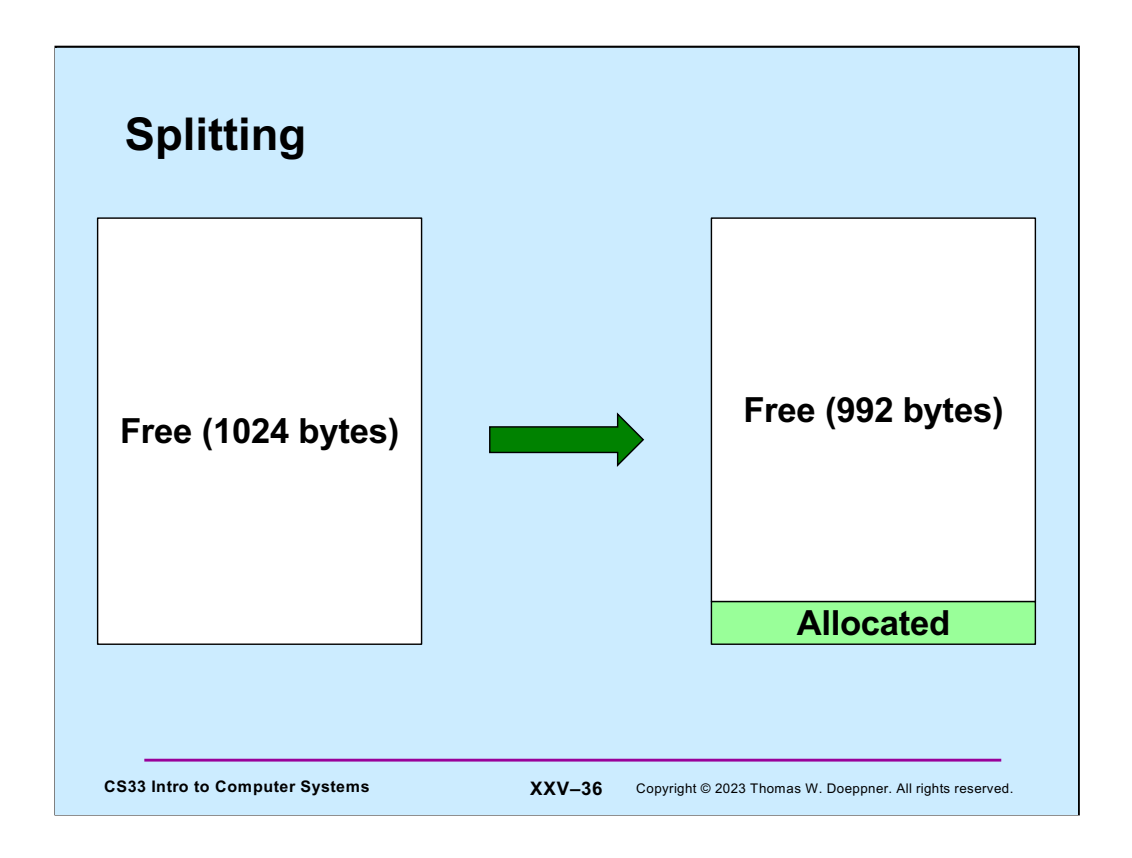

It makes no sense for malloc to return a block that's much larger than needed. Instead, it should split the block into two pieces: one piece is returned to the caller and is at least as large as was requested. The other piece is put back on the free list with an adjusted size.

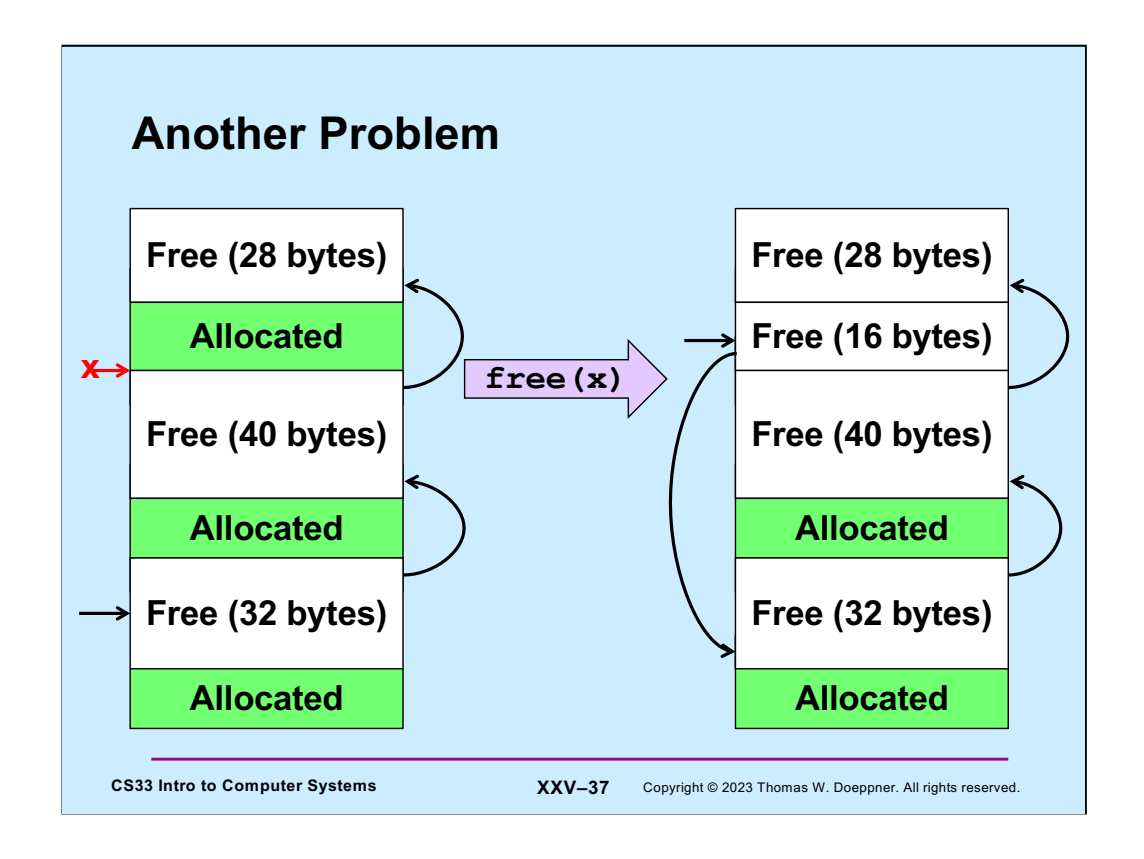

Here we've freed a block and end up with three free blocks in a row. The problem is that if we now attempt to allocate a block, say of size 52, we won't find a free block that's big enough, even though we clearly have enough space.

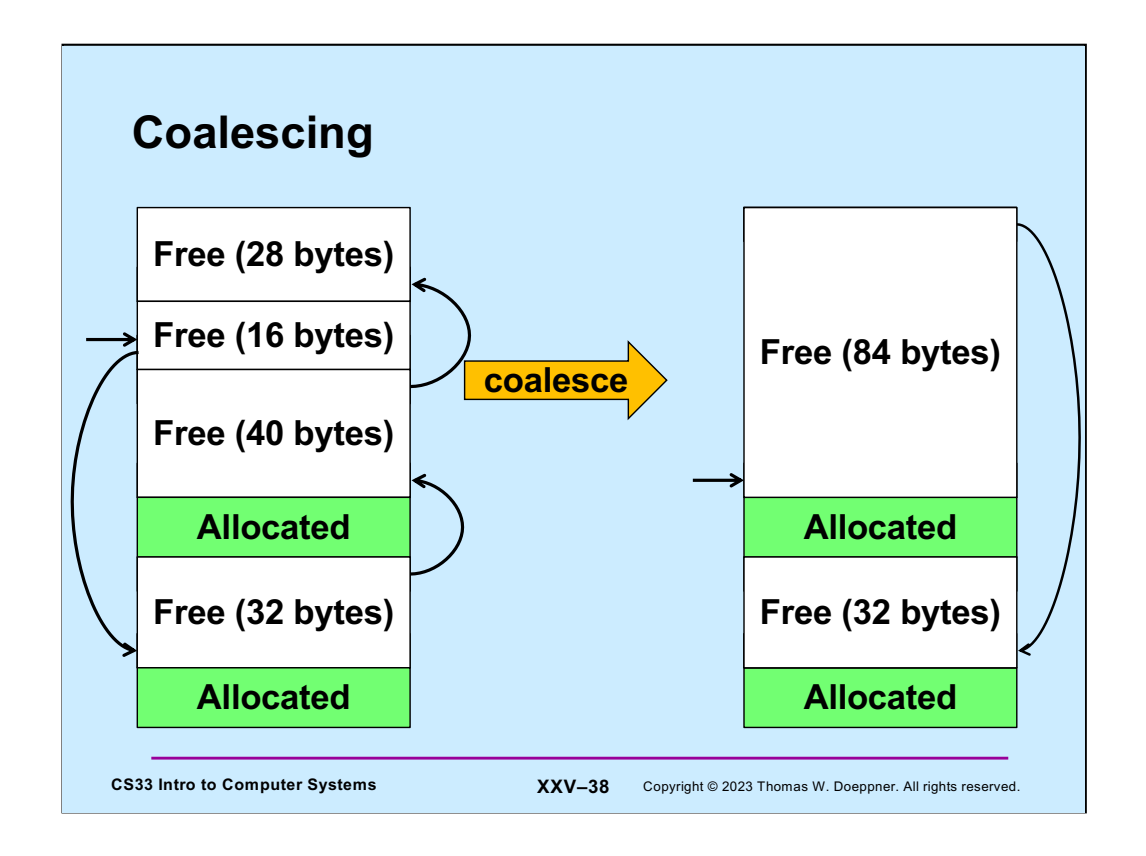

The solution is known as **coalescing**: when freeing a block, we look at adjacent blocks. if either or both adjacent blocks are free, we merge the newly freed block with its nonallocated neighbors to form a single free block whose size is the sum of the sizes of the blocks being coalesced.

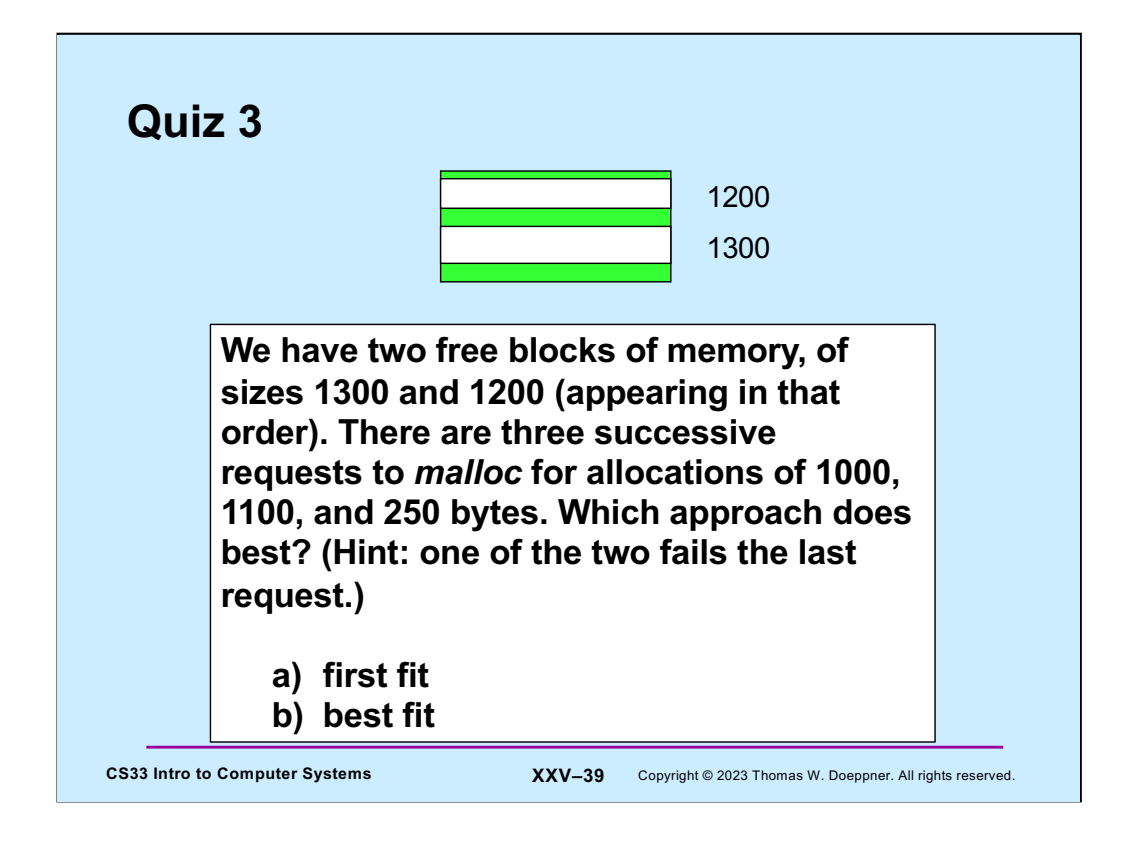

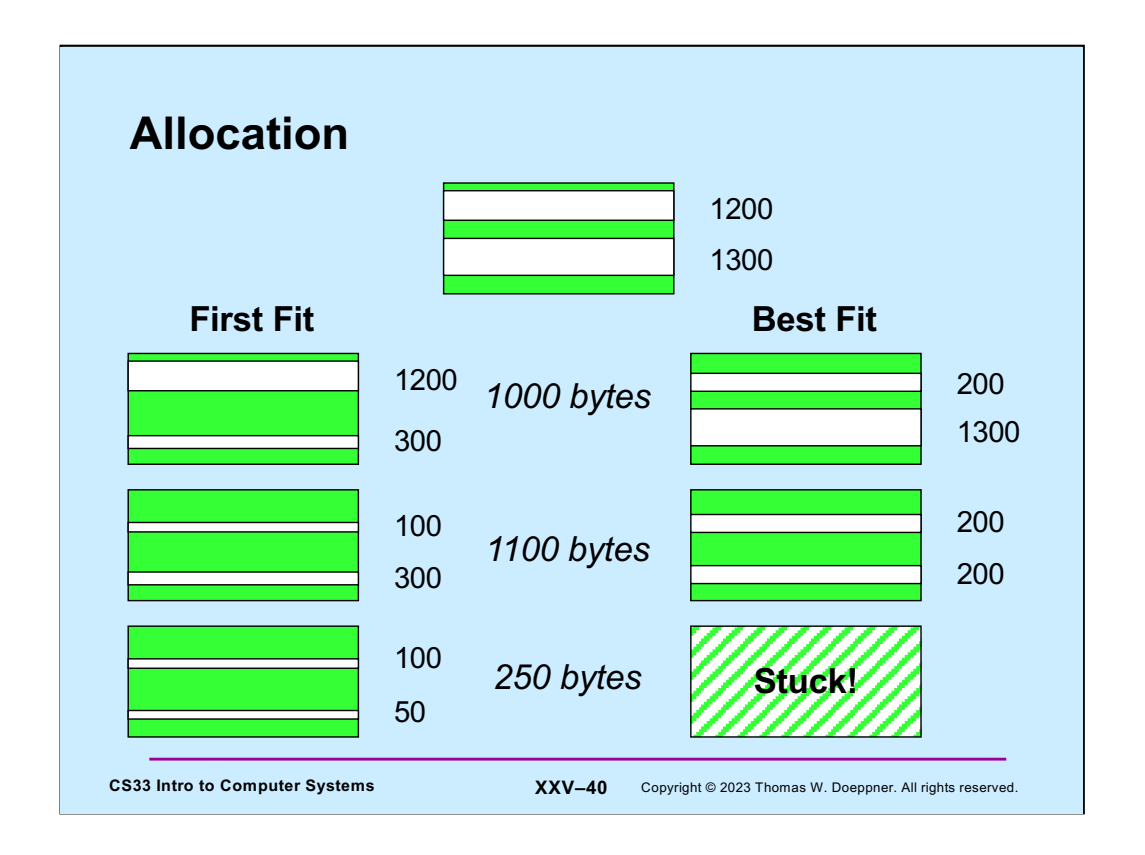

Consider the situation in which we have one large pool of memory from which we will allocate (and to which we will liberate) variable-sized pieces of memory. Assume that we are currently in the situation shown at the top of the picture: two unallocated areas of memory are left in the pool — one of size 1300 bytes, the other of size 1200 bytes. We wish to process a series of allocation requests, and will try out two different algorithms. The first is known as **first fit** — an allocation request is taken from the first area of memory that is large enough to satisfy the request. The second is known as **best fit** the request is taken from the smallest area of memory that is large enough to satisfy the request. On the principle that whatever requires the most work must work the best, one might think that best fit would be the algorithm of choice.

The picture illustrates a case in which first fit behaves better than best fit. We first allocate 1000 bytes. Under the first-fit approach (shown on the left side), this allocation is taken from the topmost region of free memory, leaving behind a region of 300 bytes of still unallocated memory. With the best-fit approach (shown on the right side), this allocation is taken from the bottommost region of free memory, leaving behind a region of 200 bytes of still-unallocated memory. The next allocation is for 1100 bytes. Under first fit, we now have two regions of 300 bytes and 100 bytes. Under best fit, we have two regions of 200 bytes. Finally, there is an allocation of 250 bytes. Under first fit this leaves behind two regions of 50 bytes and 100 bytes, but the allocation cannot be handled under best fit — neither remaining region is large enough.

This example comes from the classic book, **The Art of Computer Programming, Vol. 1, Fundamental Algorithms**, by Donald Knuth.

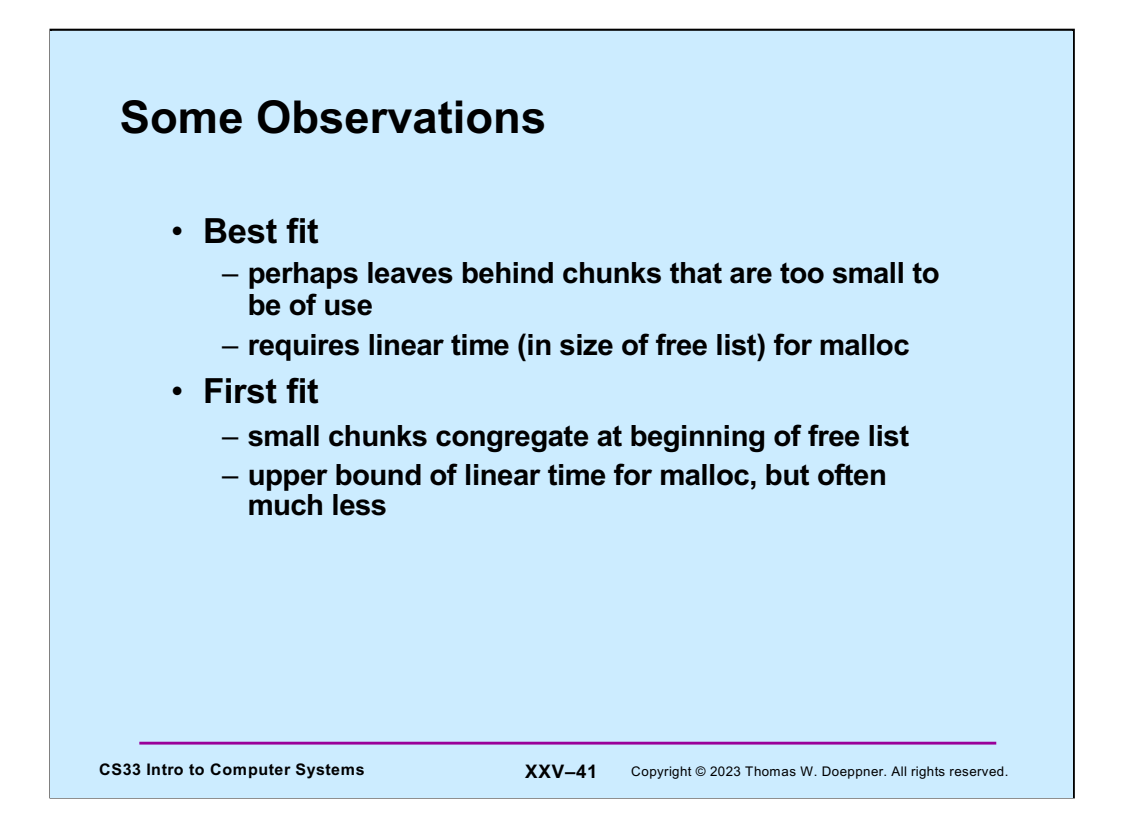

Neither first fit nor best fit is ideal. In practice, both work reasonably well in most situations. First fit has the advantage in that it doesn't always require looking at the sizes of all free blocks of memory.

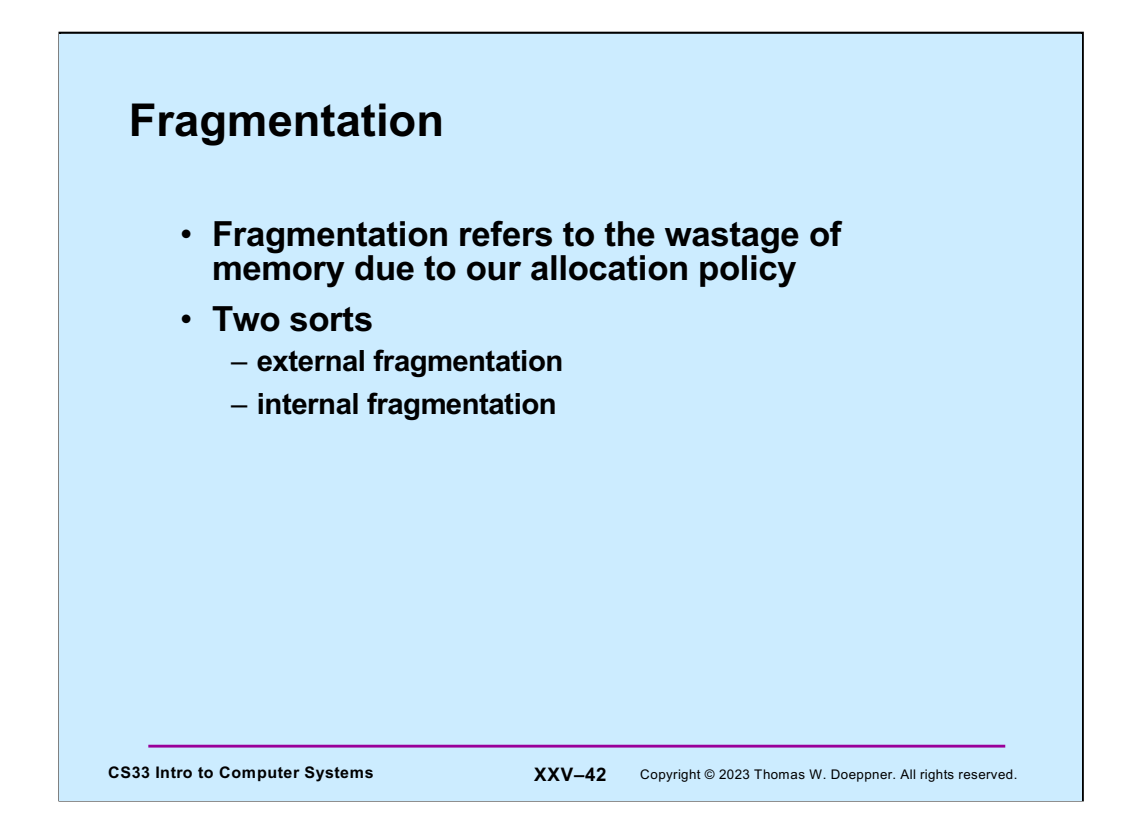

When we analyze the behavior of our storage-allocation approaches, we're concerned about **fragmentation** – how much storage is wasted.

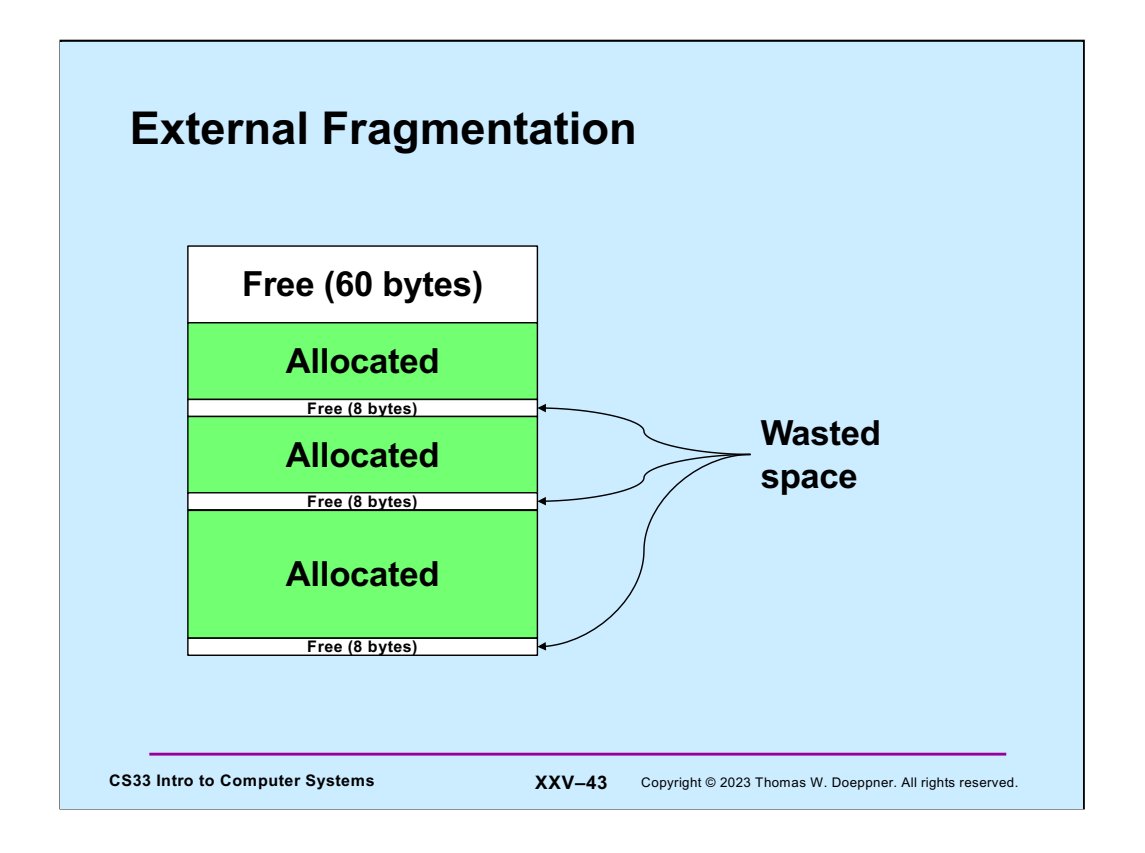

**External fragmentation** is when our allocation policy produces free blocks that are too small to be of use.

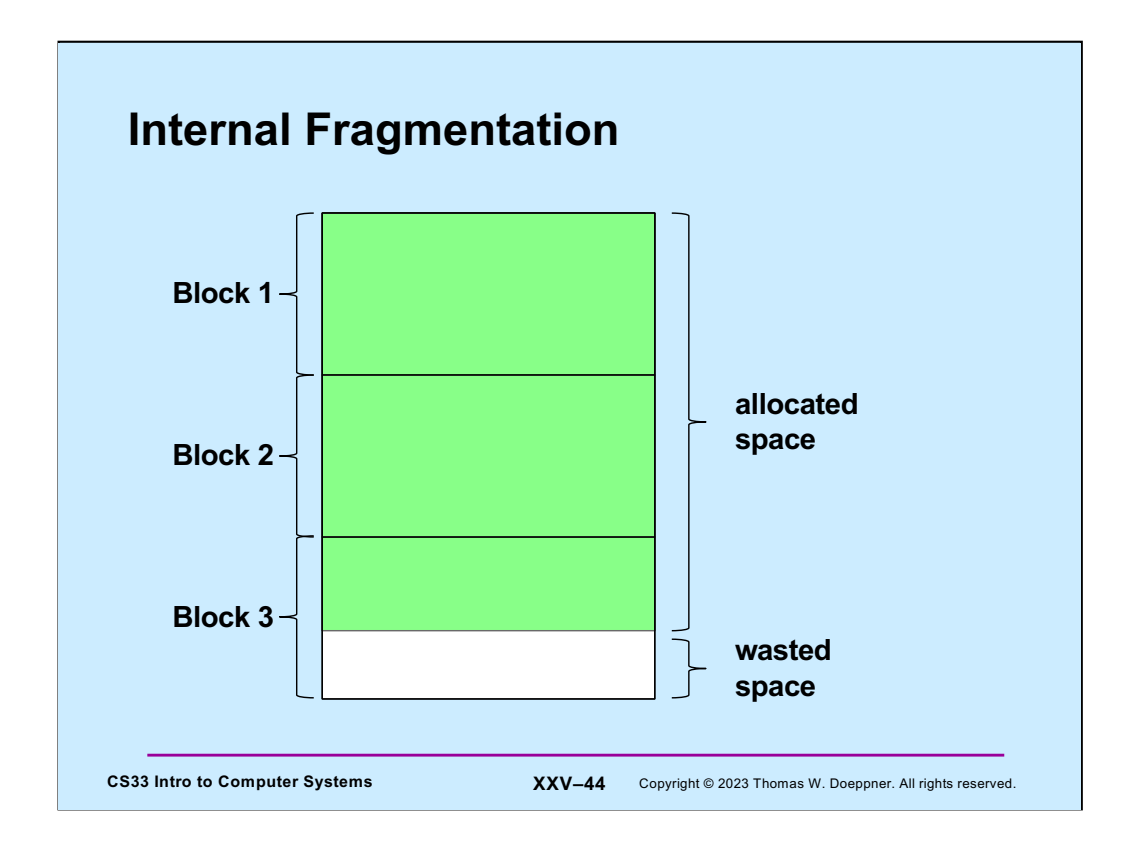

While this isn't important for this course, internal fragmentation occurs when memory is allocated in fixed-size blocks, say 4k bytes each. If we allocate space for a data structure whose size is not a multiple of the block size, the wasted space is said to be due to **internal fragmentation**.

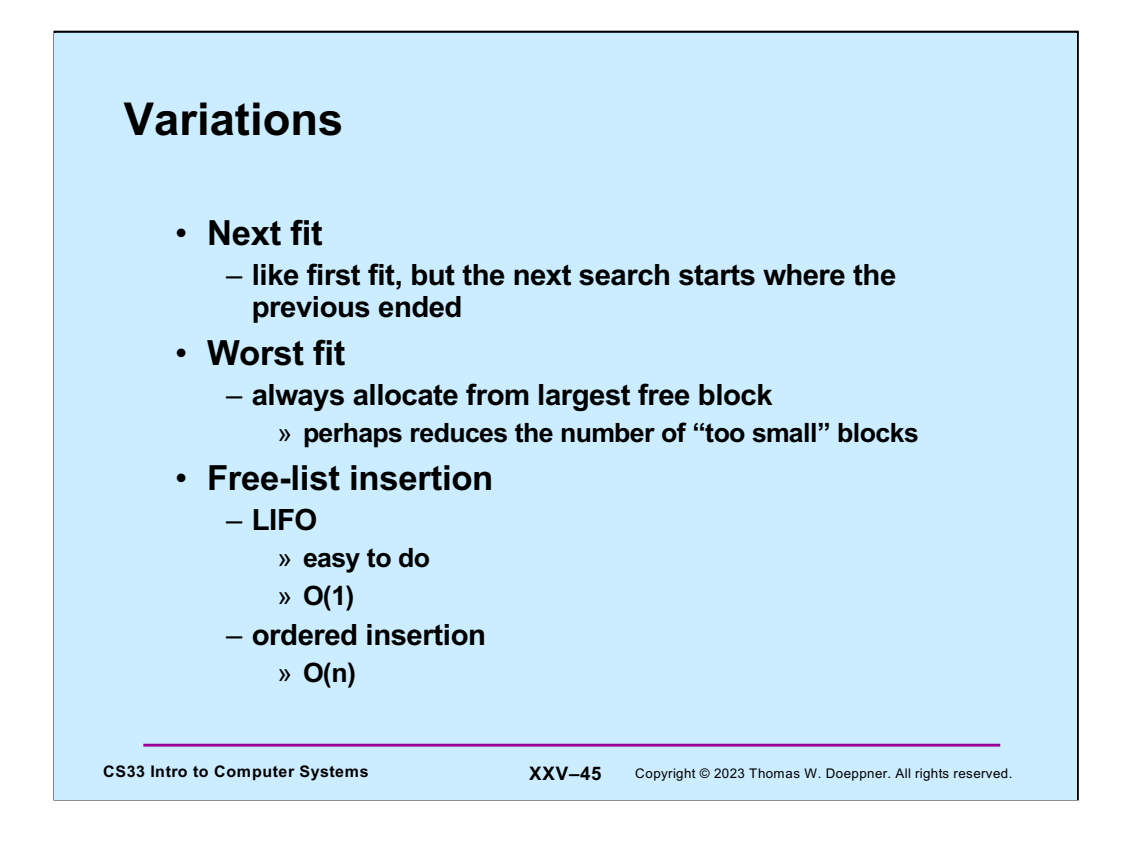

LIFO (last in first out) insertion simply means that items are always inserted at the beginning of the free list. With ordered insertion, we keep the free list ordered by the size of the block (from smallest to largest). Note that LIFO insertion tends to put larger blocks at the beginning of the free list, which is good for first-fit allocation.

Note that for the malloc project (coming out soon), we will do first fit with LIFO insertion.

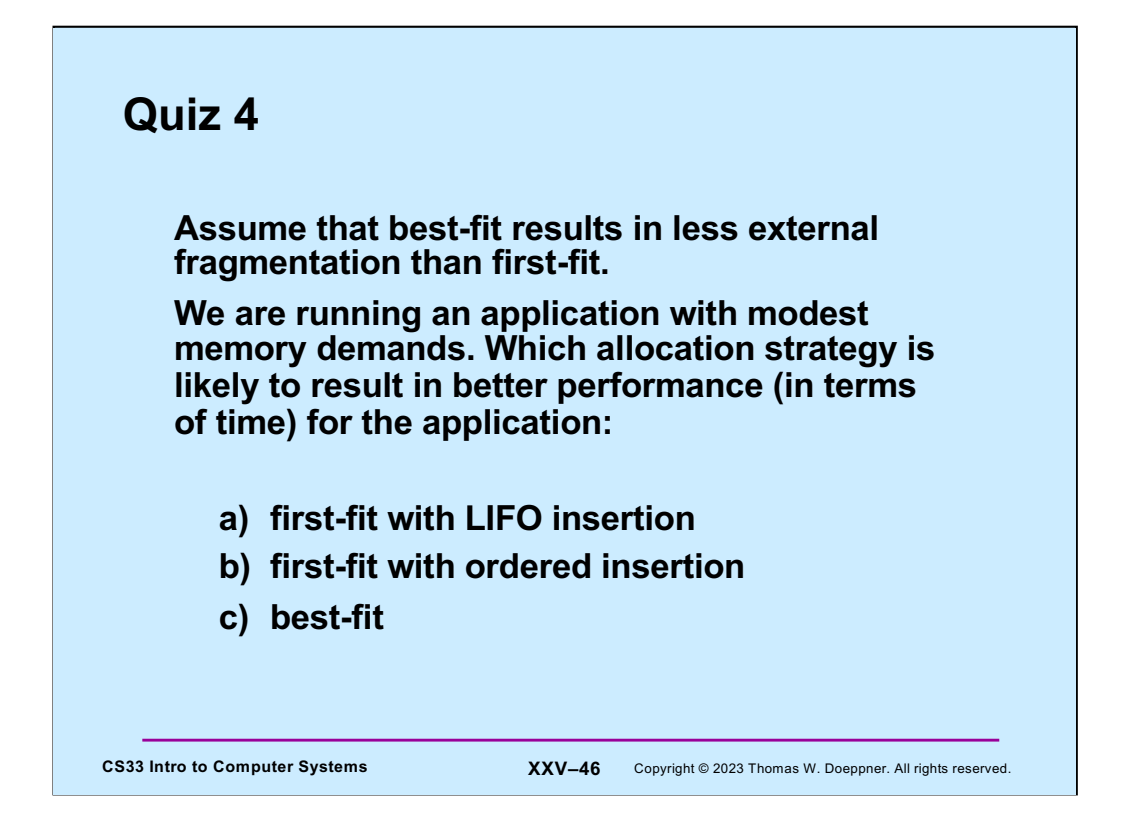

By "modest memory demands", we mean that **malloc**, **free**, and related functions are not called frequently.